Gleidson Araújo de Souza Campos

**Avaliação de Agregação de Enlaces em Redes Móveis: Um Estudo de Caso com Operadoras que Atuam na Região Metropolitana do Recife**

> **Recife 2016**

## **Avaliação de Agregação de Enlaces em Redes Móveis: Um Estudo de Caso com Operadoras que Atuam na Região Metropolitana do Recife**

Trabalho apresentado ao Programa de Graduação em Ciência da Computação do Departamento de Estatísica e Informática da Universidade Federal Rural de Pernambuco como requisito parcial para obtenção do grau de Bacharel em Ciência da Computação.

Universidade Federal Rural de Pernambuco Departamento de Estatística e Informática Bacharelado em Ciência da Computação

Orientador: Danilo Ricardo Barbosa de Araújo

Recife 2016

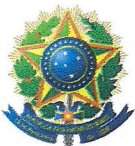

#### MINISTÉRIO DA EDUCAÇÃO E DO DESPORTO UNIVERSIDADE FEDERAL RURAL DE PERNAMBUCO (UFRPE) BACHARELADO EM CIÊNCIA DA COMPUTAÇÃO

#### http://www.bcc.ufrpe.br

#### FICHA DE APROVAÇÃO DO TRABALHO DE CONCLUSÃO DE CURSO

Trabalho defendido por Gleidson Araújo de Souza Campos como requisito para conclusão do curso de Bacharelado em Ciência da Computação da Universidade Federal Rural de Pernambuco, intitulado Avaliação de Agregação de Enlaces em Redes Móveis: Um Estudo de Caso com Operadoras que Atuam na Região Metropolitana do Recife, orientado por Danilo Ricardo Barbosa de Araújo e aprovado pela seguinte banca examinadora:

<u>Lanub Phicando B de Strourz</u>

DEINFO/UFRPE

Jebson Politics Domingues **DEINFO/UFRPE** 

Fernando Antônio Aires Lins **DEINFO/UFRPE** 

*Ela e outras mulheres.*

## Agradecimentos

Agradeço, em primeiro lugar, a Deus, que permitiu lutar todas as batalhas para chegar até aqui. Nem todas as batalhas venci, mas o saldo foi positivo. E para vencer cada batalha, o apoio incondicional de minha mãe e meu pai foi fundamental. Agradeço tudo o que eles fizeram por mim, todas as broncas recebidas; é algo imensurável.

Agradeço aos meus professores, principalmente aos inspiradores. Dentre eles, um agradecimento especial a Danilo, meu orientador, que desde o início abraçou a causa do meu projeto e me ajudou a torná-lo realidade. Não posso deixar de citar Sandra, secretária do curso, que sempre me ajudou na caminhada nesta universidade.

Aos amigos da SMSTV da TV Globo, que me apoiaram de diversas maneiras, como resolvendo problemas juntos ou simplesmente tirando horários para que eu pudesse estudar durante o período de provas. Ao meu supervisor Fábio, que sempre observou a faculdade na hora de montar a escala e autorizou que eu utilizasse equipamentos da empresa nos testes, o que possibilitou este trabalho. Dentre os amigos do tabalho, um agradecimento especial para Alexandre, Mariana e Cibelle. Esta última minha inspiração para saber que é possível trabalhar e estudar ao mesmo tempo.

Aos irmãos Jamerson, Bruno, Henrique, José e Marcelo, amigos de todas as horas para todas as situações. Muito obrigado pela amizade e companheirismo.

Um agradecimento mais que especial à minha amada, que me ajudou durante todo o processo de elaborar esse trabalho e aguentou meus dias rabugentos nas épocas de prova. Minha musa inspiradora, este trabalho é para você.

Por fim, agradeço a todos que fizeram parte desta caminhada, direta ou indiretamente.

*Há duas coisas que ninguém perdoa: nossas vitórias e nossos fracassos.* – Millôr Fernades

## Resumo

As redes móveis permitiram à Internet se tornar ubíqua, ou seja, estar presente em qualquer lugar e a qualquer momento. Entretanto, no Brasil, a qualidade das redes móveis não é adequada o suficiente para todas as aplicações. Neste sentido, esta pesquisa estuda diferentes possibilidades de agregação de enlaces móveis considerando as necessidades de aplicações específicas. Fundamentado em estudos bibliográficos e simulações, o trabalho propõe estratégias para agregação de tráfego e as aplica na avaliação de duas operadoras que atuam na Região Metropolitana do Recife. Assim, foi elaborada uma análise que indica qual operadora ou quais modems usar para realizar a agregação, tendo como base cada aplicação. O estudo também sugere que há a necessidade de uma avaliação dos cenários para tomar a melhor decisão para cada aplicação considerada, devido aos diferentes requisitos de qualidade de serviço. Entre outros resultados encontrados a partir da análise presente neste estudo, um deles mostra que, com a escolha correta, pode-se obter um ganho médio de 79,2% em latência, o que, dependendo da aplicação, é crucial para uma boa qualidade de serviço.

**Palavras-chave**: Agregação de tráfego. Largura de banda. Latência. Redes móveis. Qualidade de Serviço.

## Abstract

Mobile networks allowed the Internet to be ubiquos, that is, anywhere and anytime. However, in Brazil the quality of mobile networks is not good enough for all applications. Thus, this research studies different ways to perform mobile broadband link aggregation considering specific applications. Based on the literature review and simulations, this work proposes strategies to bandwidth aggregation and applies they on two mobile carrier that cover Recife region. Thus, was performed an analysis that indicates which carrier or which link aggregation is better for each application. The study also suggests that there is a need for an assessment of scenarios to make the best decision for each application considered, due to the different quality of service requirements. Some results show that with the right choice, it is possible to obtain an average gain of 79.2 % in latency, which is required by some applications for a suitable quality service.

**Keywords**: Link Aggregation. Bandwidth. Latency. Mobile Network. Quality of Service.

# Lista de ilustrações

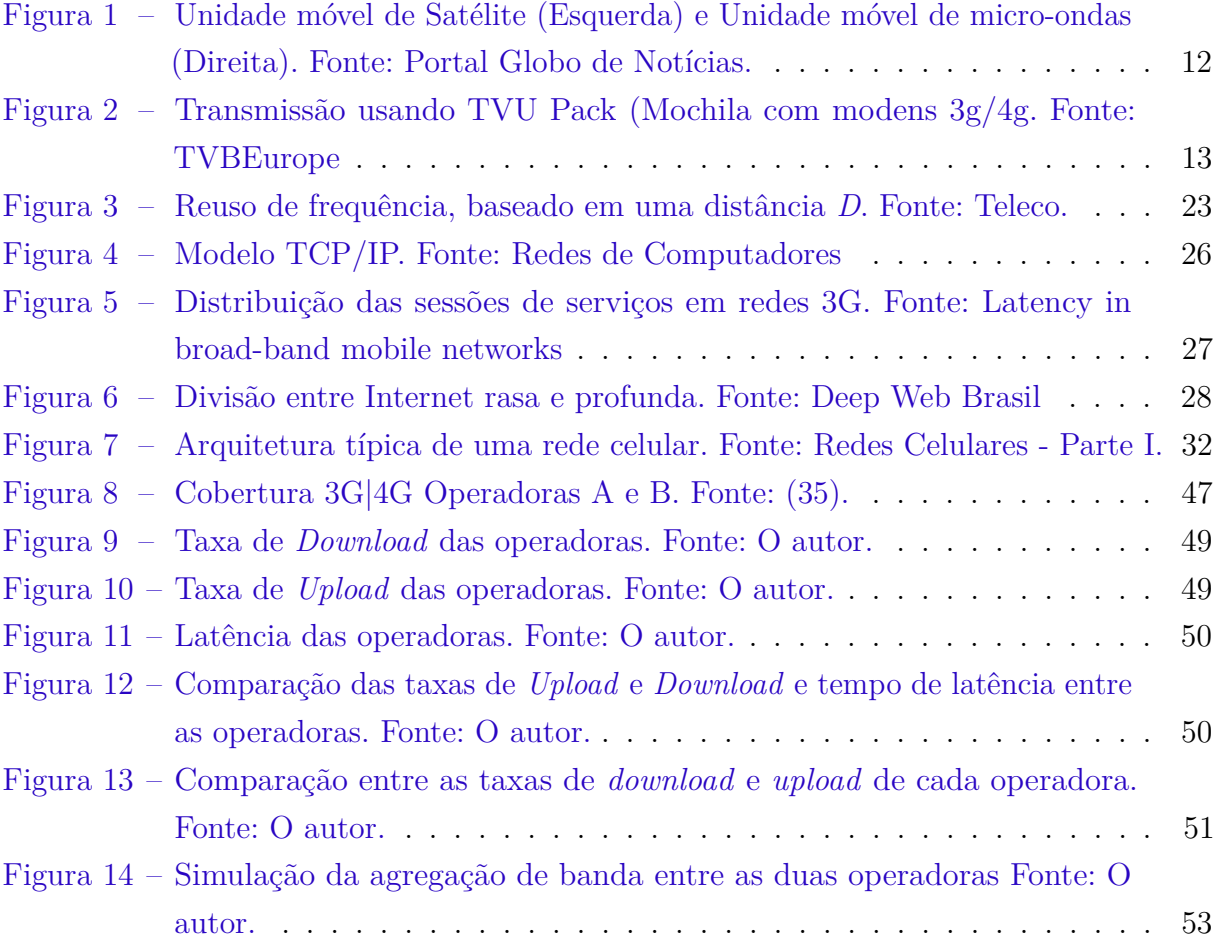

## Lista de tabelas

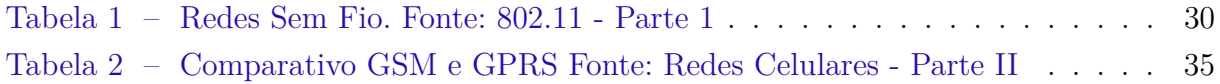

## Sumário

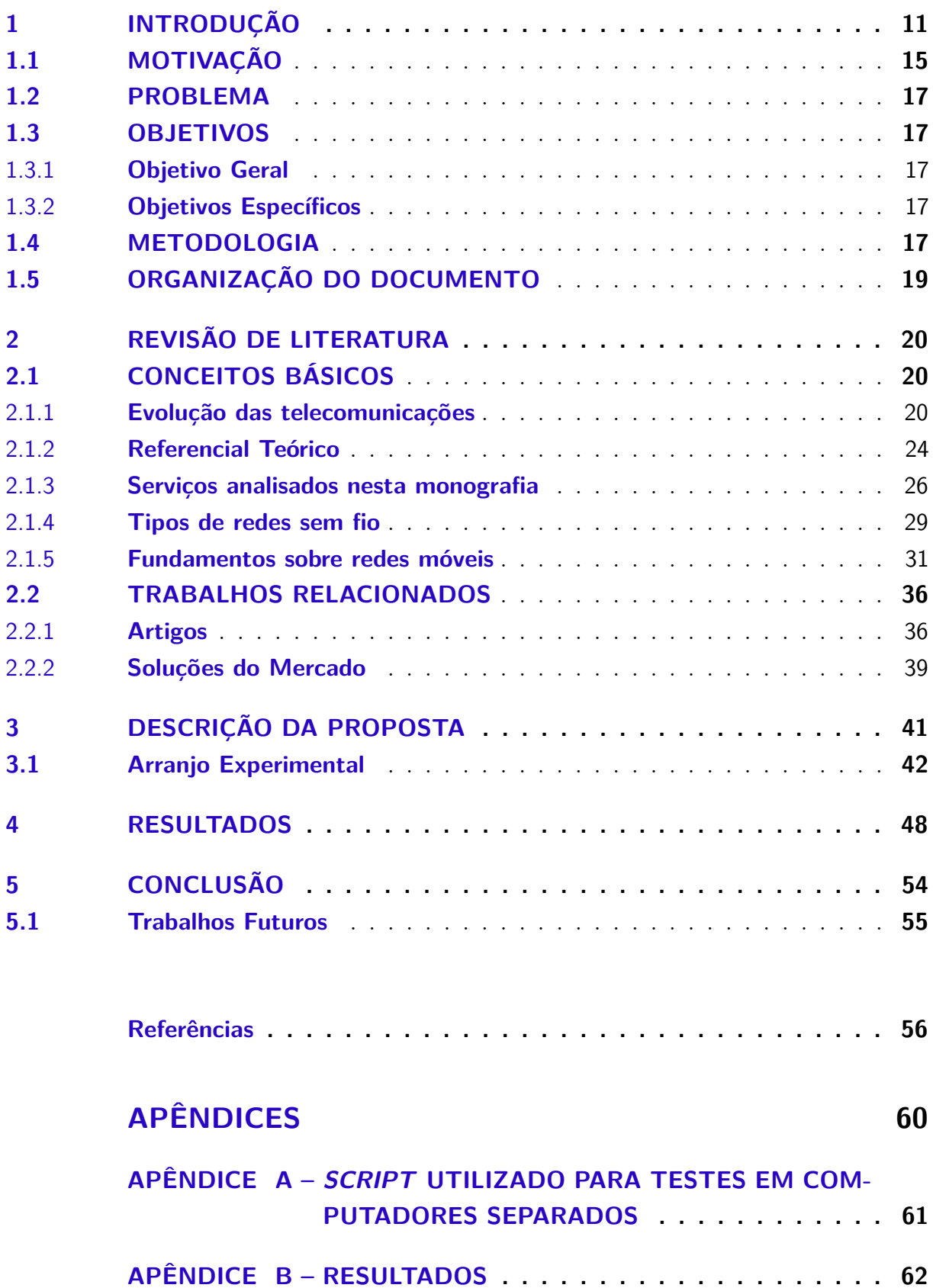

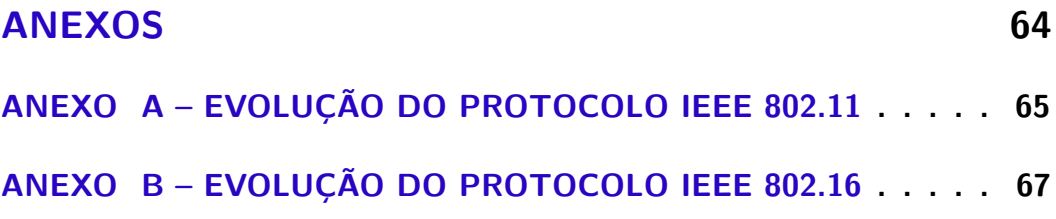

# <span id="page-12-0"></span>1 **INTRODUÇÃO**

As mensagens deixadas nas paredes das cavernas, pinturas feitas com sangue de animais, são os primeiros registros de comunicação, datados do período pré-histórico [\(1\)](#page-57-1). Após o desenvolvimento da fala e o avanço das tecnologias, também surgiram novas ferramentas, sendo uma das mais notáveis o telégrafo, primeiro dispositivo a possibilitar a comunicação à distância via pulsos elétricos. A partir do conceito do telégrafo surge o telefone, que permitia transmitir voz nos sinais elétricos. Ao mesmo tempo, também era desenvolvido o sinal de rádio, o que tornava a comunicação um mecanismo sem fios. Com a junção do telefone com a transmissão sem fio, surgiram as redes celulares, que puderam levar a comunicação por voz para qualquer lugar.

A Internet surge da integração de redes antes isoladas, como a rede militar ARPA-NET e a rede acadêmica NSFNET. Tais redes, inicialmente, utilizavam-se da infraestrutura telefônica para transmissão de dados e, sendo assim, eram estritamente cabeadas. As redes ainda não eram interligadas formando a Internet, quando em 1970, estudantes que queriam conversar com seus amigos de universidade, que estavam em ilhas remotas sem interligação via rede cabeada, criaram um sistema de rádios de baixo alcance. Esse sistema, que era conectado a cada terminal, compartilhando a mesma frequência para enviar quadros para um computador central, foi chamado de ALOHA – e foi a primeira rede sem fio que foi desenvolvida [\(2\)](#page-57-2).

De fato, as redes móveis são as grandes responsáveis pela ubiquidade da Internet, levando-a a diversos lugares onde a estrutura cabeada não atende a população em geral. No Brasil, por exemplo, a cobertura de redes da 3<sup>ª</sup> Geração, que garante taxa de transmissão considerada banda larga pelo governo brasileiro [\(3\)](#page-57-3), tem cobertura em 76% de todos os municípios do país [\(4\)](#page-57-4).

Além de comunicação, a Internet móvel traz também a possibilidade de acesso e mobilidade a lugares antes inacessíveis. Na Índia, por exemplo, existe uma iniciativa para levar atendimento médico à população rural, usando o teleatendimento. Devido à baixa infraestrutura de Internet de alta qualidade nessas regiões rurais, a solução encontrada foi o uso da Internet móvel por redes celulares. No entanto, apenas uma conexão não é o suficiente para uma aplicação crítica, como no caso da telemedicina. Foi implementado, assim, um modelo de agregação de enlaces móveis, para se ter uma maior taxa de transmissão e estabilidade, unidas à mobilidade e, dessa forma, atingir as pessoas em comunidades distantes do grande centro [\(5\)](#page-57-5).

Outras indústrias também têm interesse na agregação de enlaces móveis para terem mobilidade, redundância e velocidade. Por exemplo, as empresas de transmissão

de conteúdo, como os canais de televisão, precisam deslocar um carro utilitário, que com todos os equipamentos necessários para a transmissão custa milhões de reais, até o local de transmissão. Ao chegar no local, usando esse sistema, ainda é preciso estabelecer comunicação, via rádio-micro-ondas ou satélite, para só então iniciar a transmissão do conteúdo [\(6\)](#page-57-6). A Figura [1](#page-13-0) mostra a estrutura usando transmissão por micro-ondas e por satélite (SNG - *Satellite News Gathering*<sup>[1](#page-13-1)</sup>).

<span id="page-13-0"></span>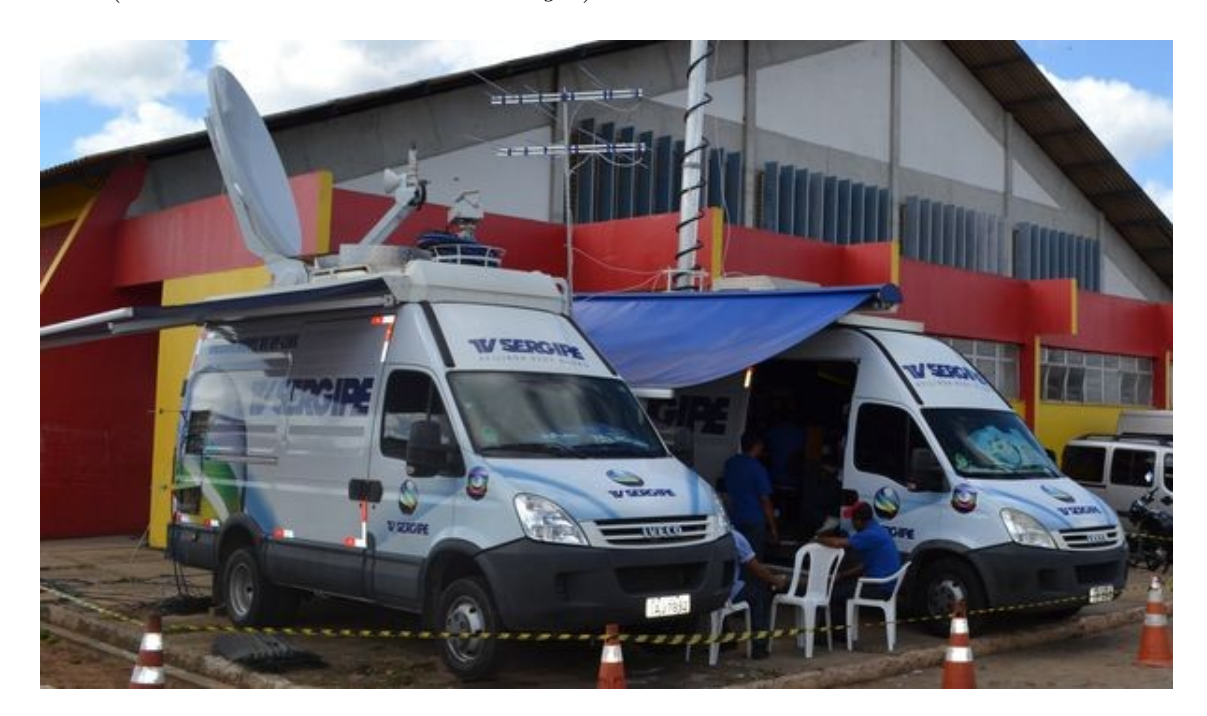

Figura 1 – Unidade móvel de Satélite (Esquerda) e Unidade móvel de micro-ondas (Direita). Fonte: Portal Globo de Notícias<sup>[2](#page-13-2)</sup>.

Embora o uso de enlace com rádio micro-ondas forneça maior qualidade na imagem, já que se tem uma banda de transmissão maior e dedicada, esse processo exige visada direta entre os rádios transmissores usados na comunicação. Isso acontece porque a comunicação por sinais de micro-ondas usam uma faixa de frequência do espectro que possuem como característica a dificuldade em atravessar obstáculos, e, caso não seja possível visada direta da fonte até o destino, é necessário instalar repetidoras de sinal no meio do percurso ou substituir pelo uso de satélite, que tem um custo operacional e de equipamentos muito mais elevado [\(2\)](#page-57-2).

Para evitar transtornos e diminuir custos, as emissoras de televisão têm adotado cada vez mais o sistema de enlaces móveis. Com isso, ganha-se em:

• Deslocamento, já que basta uma pequena mochila (em alguns casos o equipamento vai integrado à câmera e já existem câmeras com modem integrado) com o equipamento,

<span id="page-13-1"></span> $\hat{E}$  o uso de equipamentos de comunicação em unidades móveis equipadas com dispositivos de envio e recepção de áudio e vídeo para transmissão de notícias [\(7\)](#page-57-7).

<span id="page-13-2"></span><sup>2</sup> Disponível em: http://redeglobo.globo.com/se/tvsergipe/noticia/2014/02/jogo-de-abertura-da-copatv-sergipe-de-futsal-teve-transmissao-ao-vivo.html

modems 3G/4G e a câmera.

• Custo, pois o investimento em infraestrutura e pacote de dados é bem menor do que usando os métodos tradicionais. A Figura [2](#page-14-0) mostra um exemplo de transmissão com enlaces móveis, no qual todo o recurso utilizado é a mochila com os modems, a câmera e o microfone.

<span id="page-14-0"></span>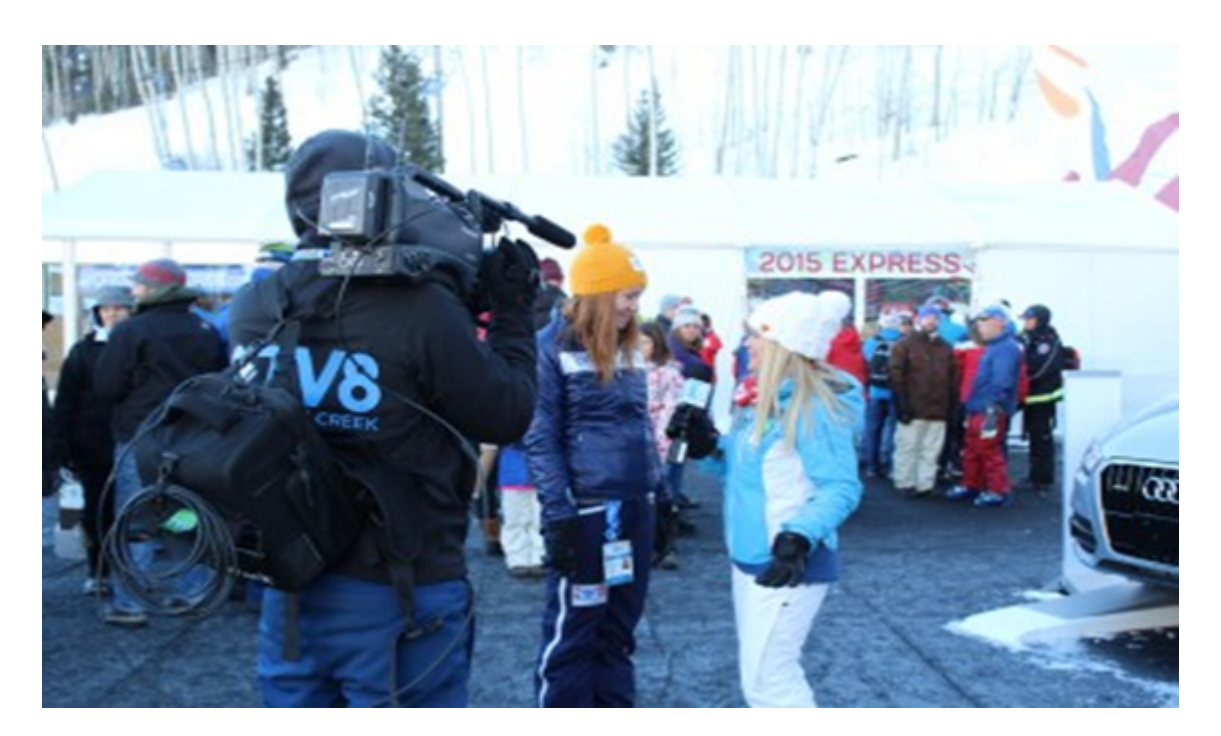

Figura 2 – Transmissão usando TVU Pack (Mochila com modens 3G/4G Fonte: TVBEurope [3](#page--1-0) .

Não obstante o sistema de transmissão baseado em redes móveis apresente diversas vantagens, ele também apresenta algumas desvantagens. Inicialmente, com o uso de apenas um modem é bem provável (de acordo com a cobertura da empresa de telefonia) que exista baixa qualidade de vídeo (quando o sinal fica apresentando travamentos e pixelização), alta latência e muita variação do sinal, causando instabilidade. Esses problemas ocorrem porque com apenas uma conexão não há largura de banda suficiente para transmissão de vídeo em alta definição e, dependendo da cobertura, nem mesmo para transmissão em definição padrão. Diante disso, as empresas ligadas ao setor de radiodifusão popularizaram a ideia de agregação de enlaces móveis, o que garante baixo custo e, como o sistema é montado em uma mochila, torna fácil o deslocamento para chegar no lugar da notícia. Além disso ainda há a vantagem de garantir uma melhor qualidade de imagem transmitida, pois com a agregação de enlaces aumenta-se a banda dedicada para a transmissão e a velocidade com que os pacotes chegarão ao destino. Com isso, ganha-se em qualidade, pois pode-se transmitir um vídeo com taxa de amostragem maior, e também há um baixo atraso – um intervalo menor que 10 segundos entre a fala do repórter e a chegada da mensagem em seu destino.

É importante notar que mesmo com uma qualidade de imagem inferior, a notícia também pode se tornar mais importante que as possíveis falhas na transmissão, por exemplo, na cobertura televisiva dos protestos ocorridos em 2013 no Brasil [\(8\)](#page-57-8). Naquele contexto, estar presente mostrando a notícia (e de forma discreta, já que o cinegrafista estava no meio de um protesto, que em parte era contra empresas de mídia) era mais importante do que a qualidade da imagem.

Outra vantagem da agregação de enlaces é que em condições de boa cobertura há uma maior estabilidade, pois com uma maior quantidade de modems há a garantia de se ter uma banda maior para transmissão. Além disso, a agregação também consegue oferecer redundância, uma vez que existem outros enlaces, que podem ser de outras operadoras, para atender a demanda, caso um deles não consiga sinal [\(6\)](#page-57-6).

A pesquisa da qual trata esse documento parte da hipótese de que com agregação de enlaces de operadoras no Brasil existe ganho liquido na taxa de transmissão e que é possível obter essa agregação usando técnicas simples, com foco em recursos do sistema operacional dos computadores que precisam realizar tal agregação. Porém, mesmo com os ganhos na taxa de transmissão, a latência deve ser observada, pois caso seja acentuada, haverá um atraso no recebimento dos dados enviados, mesmo com a agregação. Com isso, esta monografia tem como um dos objetivos analisar as diferenças que podem existir na transmissão a partir do estudo da latência das conexões. Para tal, é feita uma investigação da qualidade das redes às quais o equipamento esteja conectado e seleciona-se apenas as melhores redes para efetuar a agregação de enlace e fazer a transmissão. Assim, pode ser oferecida melhor qualidade e menor latência, porque um enlace de baixa qualidade com alta latência, por exemplo, pode prejudicar os demais enlaces agregados, já que os pacotes enviados pelo enlace de menor desempenho irão chegar atrasados e a aplicação precisará reorganizar os pacotes.

Essa pesquisa é ainda mais relevante em países em desenvolvimento como o Brasil, onde existem quatro operadoras de cobertura nacional e uma Internet móvel que não tem boas taxas de transmissão e latência [\(9,](#page-57-9) [10,](#page-57-10) [11\)](#page-57-11). Para atenuar esses problemas que atingem todas as empresas de telefonia atuantes no país, é possível usar modens das quatro operadoras e, a depender da cobertura no local, agregar as que tiverem bons resultados de velocidade e latência em relação ao necessário para transmissão de vídeo em tempo real, proporcionando confiabilidade, velocidade, baixa latência e uma boa transmissão ao usuário. Essa agregação pode ser feita usando tecnologias disponíveis no mercado, porém o custo é elevado, principalmente pelo fato de que as soluções de mercado são vendidas aos pares: o item que agrega e o produto que desagrega. O produto mais barato é o "Pepwave MAX On-The-Go", que custa 140,00 dólares americanos. Ele faz a agregação, porém, na outra ponta é necessário o "Peplink Multi-WAN Router (Balance 380)" que custa 2000,00 dólares americanos. Diante disso, essa pesquisa também apresenta formas mais baratas de

fazer a agregação que não dependem de equipamentos de terceiros, apenas de um sistema operacional.

### <span id="page-16-0"></span>1.1 MOTIVAÇÃO

A Internet é o catalisador mais amplo social e economicamente para acesso a educação, economia, oportunidades de emprego, além de cuidados com a saúde. Ela é uma ferramenta critíca para o desenvolvimento e deve estar disponível para todos [\(12\)](#page-57-12). Reconhecendo a importância da conectividade e a necessidade de trazer mais pessoas para ficarem *online* o mais rápido possível, a Assembléia Geral das Nações Unidas (ONU) e a União Internacional das Telecomunicações (ITU) chamaram a comunidade internacional para prover acesso universal à Internet até 2020 [\(13,](#page-57-13) [14\)](#page-58-0).

Ainda de acordo com [\(12\)](#page-57-12), as ações para atingir a conectividade global devem vencer quatro barreiras chaves do acesso à Internet:

- Disponibilidade: ter a intraestrutura necessária para acesso à rede.
- Acessibilidade: os custos do acesso em relação à renda.
- Relevância: existir conteúdo atrativo na língua principal de cada população.
- Facilidade: a habilidade de acessar, incluindo habilidade, consciência e aceitação cultural.

O relatório [\(12\)](#page-57-12) foi criado a partir da análise de dados dos usuários do *Facebook*, que tem um projeto chamado Internet.org, cujo o objetivo é levar acesso à rede para pessoas ainda não conectadas. A citação abaixo é uma das histórias encontradas pelo projeto.

Mehtar e Mostak, eles inventaram o moinho de vento. Ok, tecnicamente, ele já existia, mas eles tiveram que descobrir como funcionava sozinhos, porque não estão conectados à Internet. E a Internet poderia ajudar, com a lavoura e com outras coisas que eles estão tentando entender. E com tamanha engenhosidade e habilidade, imagine o que eles compartilhariam com a gente. Quanto mais nos conectamos, melhor fica.

É inquietante a constatação de que apenas 43% da população mundial está conectada, o que significa, de acordo com a ITU, 3,2 bilhões de pessoas. Dos 57% desconectados mais de 90% estão nos países em desenvolvimento. Outros números apontados no relatório:

- Nos países desenvolvidos o número sobe para 82% de pessoas conectadas, enquanto nos países em desenvolvimento o número desce para 35%.
- A região subsaariana da África conta com 19% de sua população com acesso à Internet, enquanto que no sul da Ásia apenas 17% tem acesso a tudo que a Internet pode oferecer.

De acordo com os dados do relatório, a maior parte da população está conectada usando redes móveis. A predominância do acesso móvel é parcialmente explicada pelo fato de que as redes móveis têm uma cobertura muito maior do que o acesso cabeado.

Cerca de 96% da população tem acesso à rede telefonia 2G, que provê transmissão básica de dados. E embora esse acesso seja de quase 100% mundialmente falando, cerca de 1,6 bilhões de pessoas vivem em lugares onde as redes de banda larga móveis (3G e 4G) não estão disponíveis. O principal empecilho para a expansão é o custo, uma vez que a tecnologia usada não permite ubiquidade a um custo razoável. Além disso, por estarem em regiões em desenvolvimento, muitas vezes a população não tem condições de pagar pelo serviço, o que o torna inviável por não haver retorno do investimento necessário. Nas áreas rurais, por exemplo, a população é pequena e esparsa, não garantindo assim a quantidade de clientes necessários para financiamento privado. Existem outros fatores econômicos, operacionais e políticos que dificultam a expansão da rede banda larga, tais fatores são detalhados em [\(12\)](#page-57-12).

Qualidade da rede é mais do que altas velocidades de transmissão, pois outros fatores como confiabilidade e latência são importantes para a experiência do usuário. Baixa qualidade nessa experiência de uso pode deixar a Internet menos interessante e diminuir a quantidade de usuários conectados. A latência, por exemplo, pode não ser um problema para baixar conteúdo, mas é um problema para aplicações interativas como ligações e videochamadas pela Internet.

Para garantir a qualidade da rede para determinados fins, empresas comercializam produtos que agregam banda de enlaces e oferecem confiabilidade. Um bom exemplo é a Peplink, que com suas soluções consegue atender a alguns nichos, por exemplo, segurança pública, canais de televisão, pagamentos, transporte público, transporte marítimo, unidades móveis de saúde e outras [\(15\)](#page-58-1). Porém, tais soluções, como mostrado anteriormente, tem alto custo.

O estudo de um mecanismo de seleção de enlaces para agregação de dados em redes sem fio é relevante pois contribui para a melhoria da qualidade de transmissão, inclusive, mostrando uma alternativa mais popular aos produtos de mercado que tem alto custo, especialmente para os cenários apresentados nos parágrafos anteriores. Atenua o fato de existir cobertura móvel, mas nem sempre de boa qualidade, que garanta altas taxas de velocidade e baixa latência. Com isso, este trabalho tem como motivação agregar enlaces para que seja possível atendimento médico remoto, para fins jornalísticos, para levar uma boa experiência de acesso à Internet à população mais afastada dos grandes centros e outras aplicações que precisam de alta velocidade e baixa latência.

### <span id="page-18-0"></span>1.2 PROBLEMA

A necessidade de maior largura de banda é resolvida fazendo agregação de enlaces de conexão, seja ela móvel ou fixa. Contudo, para determinados fins há a necessidade de baixa latência para que se tenha uma boa experiência de uso.

Desta forma, o problema de pesquisa desta monografia pode ser enunciado por meio da seguinte questão: "Como escolher as melhores conexões para obter o melhor cenário possível de acordo com a aplicação para qual a conexão será usada?".

### <span id="page-18-1"></span>1.3 OBJETIVOS

#### <span id="page-18-2"></span>1.3.1 **Objetivo Geral**

Propor um procedimento que faça a análise e então encontre as melhores conexões disponíveis no momento para agregar os enlaces de diferentes provedores de acesso à Internet.

#### <span id="page-18-3"></span>1.3.2 **Objetivos Específicos**

- Fornecer uma análise da largura de banda e latência dos enlaces móveis de duas operadoras que prestam serviço na Região Metropolitana do Recife para se ter a média de seus recursos.
- Fornecer uma análise da melhor regra de agregaçao de enlaces de acordo com a aplicação.
- Fornecer um conjunto de dados a partir do levantamento de informações relativas à qualidade das conexões de duas operadoras que prestam serviços na Região Metropolitana do Recife.

### <span id="page-18-4"></span>1.4 METODOLOGIA

Por ser um tema em evidência, pois proporciona soluções para várias áreas, o primeiro passo foi realizar uma revisão de literatura para conhecimento e compreensão de conceitos além de saber o que foi e o que está sendo produzido na área. Além disso, também foi importante na revisão incluir as normas e recomendações homologadas pelos órgãos padronizadores como o ITU (*International Telecommunication Union*) [\(16\)](#page-58-2), IEEE (*Institute of Electrical and Electronics Engineers*) [\(15\)](#page-58-1) e IETF (*Internet Engineering Task Force*) [\(17\)](#page-58-3).

Com o conhecimento obtido na revisão de literatura, por exemplo a forma de fazer agregação de enlaces e a distribuição de pesos, a próxima etapa foi a realização de testes práticos, no qual foi montando um cenário com modems conectados à Internet e iniciada a coleta de dados, primeiramente em caráter de teste e depois por mais 5 dias para ser possível realizar a análise da variação dos dados de largura de banda e latência. Com isso foi possível ter uma base de informações para realizar a análise dos resultados.

Desta forma, a metodologia desta pesquisa pode ser resumida pelos seguintes passos:

- 1. Realizar a revisão bibliográfica baseada em artigos, livros e demais publicações relevantes ao tema.
- 2. Detalhar o arranjo experimental, incluindo a definição e refinamento de parâmetros, variáveis e fatores.
- 3. Executar os testes com as operadoras que sejam acessíveis.
- 4. Realizar o tratamento dos dados coletados.
- 5. Analisar os resultados obtidos.
- 6. Elaborar um documento com o relato da pesquisa (monografia).

No passo 1 foram considerados títulos que possuam relevância para a pesquisa em questão, isto é, além de artigos, também publicações nos meios comerciais dos produtos que se assemelhem ao conteúdo pesquisado, por exemplo, os seguintes fabricantes: TVU Networks [\(18\)](#page-58-4), Teradek [\(19\)](#page-58-5) e Peplink [\(20\)](#page-58-6).

No passo 2 foi feito o detalhamento da fase experimental, isto é, definição dos parâmetros que serão analisados, escolha das variáveis que serão tratadas e os fatores que podem atuar sobre o experimento. O descrito neste passo ditou os testes do passo 3.

No passo 3 foram executados testes com as operadoras de mercado atuantes na Região Metropolitana do Recife às quais foi possível ter acesso. A partir destes testes foi possível ter uma base de dados para a realização da análise.

No passo 4 foi realizado o tratamento dos dados coletados. Desta forma, foram filtrados apenas os itens relevantes para a pesquisa. Após isso, ainda nesta etapa, foram sorteados 30 resultados para compor o universo da análise.

No passo 5 foi feita a análise dos resultados a partir de gráficos e tabelas derivados do levantamento dos testes.

No passo 6 ocorreu a escrita deste documento com o relato da pesquisa (monografia).

### <span id="page-20-0"></span>1.5 ORGANIZAÇÃO DO DOCUMENTO

Este trabalho está organizado de maneira a apresentar, inicialmente, os conceitos importantes para entendimento do problema em questão, em seguida, abordar os trabalhos diretamente relacionados ao tema proposto e por fim os testes e seus resultados.

Desta forma, este documento está organizado da seguinte maneira. No Capítulo 2 é feita a revisão de literatura. No Capítulo 3 é apresentado a descrição da proposta. No Capítulo 4 é mostrado o resultado das análises, onde é explicado cada um dos resultados e então é mostrado qual cenário é melhor para cada aplicação. Por fim, no Capítulo 5 são apresentadas as conclusões do trabalho.

# <span id="page-21-0"></span>2 **REVISÃO DE LITERATURA**

Neste capítulo é apresentada a fundamentação teórica necessária para entedimento desde trabalho. Neste sentido, na Seção 2.1 são apresentados os conceitos básicos. Na subseção 2.1.1 está descrita a história e evolução das telecomunicações. Na subseção 2.1.2 há o referencial teórico que apresenta os conceitos mais importantes, do ponto de vista deste documento, sobre Redes de Computadores. Em seguida, na subseção 2.1.3 é apresentado os serviços que são analisados nesta monografia. Na subseção 2.1.4 são apresentados os tipos de redes sem fio de acordo com os padrões definidos pelo IEEE. Por fim, na subseção 2.1.5, é mostrado a evolução das gerações de redes móveis.

### <span id="page-21-1"></span>2.1 CONCEITOS BÁSICOS

#### <span id="page-21-2"></span>2.1.1 **Evolução das telecomunicações**

Desde seu início a comunicação teve um papel fundamental para a história da humanidade. Os homens da pré-história se comunicavam pela fala, o meio de comunicação mais natural de nossa espécie. Contudo, algumas vezes se fazia necessário deixar mensagens gravadas, seja como forma de aviso ou apenas organização de ideias. Com isso surgiram as pinturas rupestres, que eram figuras feitas com sangue de animal nas paredes de cavernas, imagens que persistem até hoje [\(1\)](#page-57-1).

Com o passar do tempo e o crescimento das civilizações, as mensagens deveriam ser entregues a distâncias cada vez maiores. Estudiosos apontam que na antiga Pérsia as mensagens eram transmitidas por via oral, de pessoa para pessoa, e assim chegavam ao seu destino. No ano de 490 a.C., na Grécia, o soldado Felípides foi encarregado de anunciar a vitória dos gregos sobre os persas - ele correu 37 km desde o campo de batalha de Maratona até a cidade de Atenas, comunicou a vitória e morreu, criando a famosa maratona. Muitos métodos foram usados para levar a comunicação a locais distantes, mas alguns estudos indicam que as batidas de nativos no tambor podem ter sido o primeiro passo para a comunicação à distância, em que a voz humana não conseguia alcançar. Um outro exemplo de telecomunicação é o chifre de boi adaptado, chamado de berrante, que no sopro transmite a mensagem do boiadeiro. Voltando para a Grécia, mensagens eram enviadas através de tochas acesas em lugares altos - as tochas eram levantadas e abaixadas e, assim, transmitiam a mensagem desejada [\(21\)](#page-58-7).

Com o passar do tempo, novas ferramentas foram inventadas com o intuito de diminuir o tempo de transmissão, aumentar a distância de alcance e manter a segurança para que apenas o receptor de direito pudesse saber o conteúdo da mensagem. Em 1667 o

físico inglês Robert Hooke sugeriu o emprego do fio esticado para transmitir o som - o sistema tinha nas extremidades do fio um cone fechado por uma membrana de pergaminho. Bastava falar diante de um deles para que suas vibrações fossem transmitidas até a outra membrana, que reproduzia os sons. Seu problema era a distância, que era limitada [\(21\)](#page-58-7).

Em 1824, foi concluído o "telégrafo óptico", ligando as cidades de Paris e Lilíe. Esse sistema era um conjunto de hastes móveis que transmitiam letras e sinais de um código. Tais hastes eram colocadas em lugares altos ou torres e podiam mandar mensagens por uma distância de 700 km em 20 minutos. Em 1837, o "telégrafo ótico" de Claude Chappe já tinha estendido 5.000 km na França. Nesse mesmo ano, Samuel Morse inventou o telégrafo elétrico, que só teve sua primeira linha inaugurada em 1844, ligando Baltimore a Washington (EUA), aplicando um código de sinais. O código, também inventando por ele, ficou conhecido como código Morse e é utilizado até hoje. Até 1850, o telégrafo só funcionava em terra firme, porém, naquele ano, houve a instalação do primeiro cabo submarino do mundo, entre França e Inglaterra. Com isso, a telegrafia elétrica foi se expandindo pelo mundo e em 17 de maio de 1865 foi fundada a União Telegráfica Internacional, que mais tarde tornou-se a União Internacional de Telecomunicações (ITU), com sede em Genebra  $(21).$  $(21).$ 

Na década de 1870 foi criado o telefone, que tem conceito bem similar ao telégrafo, mas, ao invés de transmitir um código, conseguia transmitir a voz através do fio. A partir de então, o telefone teve uma rápida expansão, passando de identificação por nomes, para números, e então sendo criado o sistema de chamada à distância. Em 1891 foi inventando o primeiro sistema de ligação automática, eliminando os operadores na central telefônica. Em 1918, 42 anos após a invenção do telefone, estimava-se que já existiam 10 milhões de sistemas Bell em funcionamento nos Estados Unidos [\(22\)](#page-58-8).

Os meios de comunicação continuaram evoluindo com a invenção do rádio, que inicialmente tornou possível a transmissão sem fio do código Morse, uma espécie de telégrafo sem fio, e posteriormente passou a transmitir voz e então todos os dados que são transmitidos atualmente. A partir de 1945 houve a disseminação de aparelhos de televisão, que também fazem uso da rádio frequência para receber conteúdo transmitidos pelas emissoras. [\(23\)](#page-58-9).

A outra grande revolução das comunicações foi derivada do sucesso e estabilização do serviço de telefonia e começou em 1962, quando o Departamento de Defesa dos Estados Unidos da América teve a ideia de construir uma rede de computadores que pudesse trocar informações e na qual pudesse haver o compartilhamento de recursos dos computadores mais potentes da época. Tal rede foi construída em um sistema que não estava baseado em um elemento central, mas sim distribuído, de forma que, caso algum dispositivo da rede sofresse alguma avaria a rede não deixava de funcionar. Em janeiro de 1970, 4 universidades americanas foram conectadas na rede computacional ARPANET, número que saltou para

38 em janeiro de 1973, com destaque para o uso do correio eletrônico, cujo volume de uso surpreendeu os responsáveis pela rede. As conexões eram feitas usando linhas telefônicas dedicadas à velocidade de 56 kbps [\(24\)](#page-58-10).

O sucesso da ARPANET fez com que outras comunidades, que não possuíam contratos com o Departamento de Defesa Americano, criassem a CSnet, uma rede computacional que interligou todos os Departamentos de Ciência da Computação dos EUA. Ao invés de linhas dedicadas, fez-se uso de serviços públicos de comutação de pacotes (Telenet e Phonenet). A rede tinha como recursos apenas o correio eletrônico e a transferência de arquivos. O conjunto ARPANET e CSNet se tornou a primeira rede heterogênea e pode ser considerada a precursora da Internet [\(25\)](#page-58-11).

Nos anos seguintes surgiram várias outras redes independentes (USENET, DEC-NET, VNET, BITNET, *et cetera*). Isso foi possível graças à aceitação massiva do protocolo TCP/IP, inicialmente pela ARPANET, depois pelos sistemas operacionais Unix e posteriormente pela Microsoft. Além disso, houve a criação do Network File System que provê um protocolo para troca de arquivos via rede. Nesta época também surge a Cisco, que faria equipamentos de meio de rede substituindo o Interface Message Processors (IMP). Outro fato é que a ARPANET vinha demostrando desgaste devido à baixa velocidade e com isso criou-se a rede acadêmica NSFNET que tinha um backbone de velocidade 1,5 Mbps. A interligação dessas duas redes resultou no que foi chamado de Internet, que surgiu de forma natural. Embora a Internet não tenha um gerenciamento global, o uso do TCP/IP faz com que houvesse um padrão com uso de normas chamadas Request For Comments, ou RFC [\(26\)](#page-58-12). Em 1994, a NSFNET - que tinha políticas de uso para sua rede, como a proibição do uso para fins comerciais, por exemplo - percebeu o crescimento incontrolável da Internet e resolveu tirar seu patrocínio e, consequentemente, suas políticas. Assim, a rede tornou-se pública para qualquer fim desejado [\(23\)](#page-58-9).

Em paralelo ao desenvolvimento das tecnologias de telecomunicações cabeadas, houve o desenvolvimento das transmissões por rádio. Isso possibilitou, por exemplo, que em 1897 fosse possível fornecer contato contínuo com navios navegando pelo canal inglês. No início, devido ao alto custo e problemas tecnológicos, o uso da tecnologia sem fio teve baixa penetração, mas já em 1934, nos Estados Unidos, havia 194 sistemas municipais de rádio de polícia e mais 58 estações estaduais adotando o sistema de comunicação móvel por amplitude modular (AM) para a segurança pública. Em 1935, foi demonstrada pela primeira vez a técnica de modulação de frequência (FM) e, a partir de então, esta passou a ser a técnica mais utilizada no mundo. Em 1946, o serviço telefônico móvel público foi introduzido nas 25 principais cidades norte-americanas da época [\(27\)](#page-58-13).

Esse sistema era composto por um único transmissor de alta potência e uma grande torre que cobria uma área de 50 km, o que era uma boa cobertura, mas o número de usuários era limitado, pois havia um conjunto de frequência que era utilizado para toda a

região coberta pelo transmissor, e, como cada frequência era alocada a um único usuário por vez, para evitar transferências os sistemas ficavam limitados. Em 1976, por exemplo, o serviço Bell Mobile era limitado a 12 canais, ou seja, 12 chamadas simultâneas. Com isso atendia-se apenas a 543 clientes pagantes, ficando com uma lista de espera de 3700 pessoas em um mercado potencial de 10 milhões de clientes [\(27\)](#page-58-13).

Para resolver o problema de falta de espectro em relação à demanda, surgiu a ideia de substituir o transmissor único de alta potência (responsável pela cobertura de uma grande área) por vários transmissores de baixa potência, cada um provendo cobertura a uma pequena região da área total. Cada região é chamada de célula e é coberta por uma estação rádio-base, as ERBs. Assim surge o conceito celular. Esse método permite a reutilização dos canais do espectro, desde que duas áreas cobertas pelo mesmo canal não fiquem lado a lado, ou seja, exista sempre uma distância mínima entre essas área. Isso pode ser visto na Figura [3,](#page-24-0) que mostra que algumas frequências se repetem, desde que cada repetição esteja fora do círculo de diâmetro D, como ocorre com o canal 4, por exemplo.

<span id="page-24-0"></span>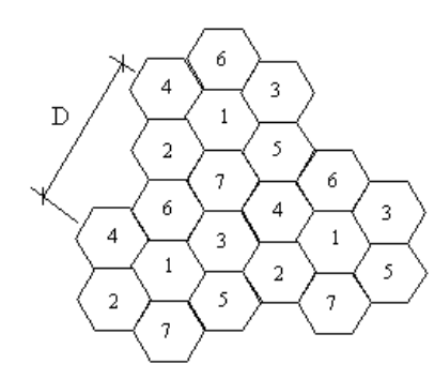

Figura 3 – Reuso de frequência, baseado em uma distância *D*. Fonte: Teleco<sup>[1](#page-24-1)</sup>.

A geração inicial dos celulares, chamada geração 1G, usava tecnologia analógica, transmitia apenas voz, tinha baixa qualidade de serviço e baixa capacidade no canal de comunicação. Sua modulação era FDMA e usava tecnologia de comutação por circuito, no qual o circuito de voz é alocado durante a chamada [\(27\)](#page-58-13).

A segunda geração (2G) passou a usar tecnologia digital e, com isso, foi possível a transmissão de dados através do canal de controle a uma taxa de 14 kbps. Também houve melhora na qualidade do serviço e na capacidade no canal de comunicação. Sua modulação era em TDMA e CDMA. Na segunda geração também surge o padrão GSM, que é amplamente usado no mundo inteiro atualmente, e foi introduzido o SIM, que desagregou a linha do aparelho celular e a colocou em um cartão, facilitando a migração de aparelho e dificultando a clonagem do número, por exemplo [\(27,](#page-58-13) [28\)](#page-58-14).

<span id="page-24-1"></span><sup>1</sup> http://www.teleco.com.br/imagens/tutoriais/tutoriawimaxpa1\_figura9.jpg

O sistema 2,5G é assim chamado pois utiliza a infraestrutura do sistema 2G, mas introduz a técnica de comutação por pacotes, que é a mesma técnica utilizada no IP. Com isso, não há alocação de circuito fim a fim durante a transmissão e o caminho só é usado quando há dados para transmitir. Com essa geração, a taxa de transmissão chega a 144 kbps, ou seja, cerca de 10 vezes mais do que o método anterior. Para transmissão, faz uso do GPRS, que introduz às redes celulares o conceito de Qualidade de Serviço (QoS). Outra geração intermediária a surgir foi a geração 2,75G que introduz o padrão EDGE de transmissão, sistema que incrementa a taxa de transmissão e introduz uma nova técnica de modulação do 8-PSK [\(28\)](#page-58-14).

Em 1999 é sugerido um padrão internacional, sendo chamada de 3<sup>a</sup> Geração. O sistema foi estabelecido dentro do padrão do IMT-2000, criado pela ITU, e assim surgiu então o UMTS. Com o 3G, as taxas de transmissão chegam até 2 Mbps e a internet passa a ser um serviço tão importante quanto a voz nos telefones móveis [\(28\)](#page-58-14).

Finalmente, em 2009, começou a implantação do que melhor se tem hoje comercialmente, que é a tecnologia da  $4^a$  Geração, com o LTE (Long Term Evolution) [\(2\)](#page-57-2), que atende a demanda por mobilidade e alta taxa de transmissão de dados. Chegando a velocidades de mais de 1 Gbps [\(27\)](#page-58-13), o 4G ou LTE será a última evolução baseada apenas na velocidade. O próximo passo terá o foco na qualidade de experiência do usuário, ou seja, quanto melhor o usuário experimentar o serviço de uma empresa, mais ele tenderá a continuar utilizando esse serviço [\(29,](#page-58-15) [30\)](#page-58-16).

#### <span id="page-25-0"></span>2.1.2 **Referencial Teórico**

Como pode ser visto em [\(2\)](#page-57-2) o termo "redes de computadores" significa uma coleção de computadores autônomos interconectados por uma única tecnologia. Dois computadores só podem ser ditos interconectados se, através de suas conexões, eles podem trocar informações. Essa conexão pode ser feita de várias maneiras, com fio de cobre, fibra óptica, micro-ondas e outros meios. E cada uma das maneiras possíveis de comunicação tem especificações técnicas como largura de banda, que é a banda total disponível para um determinado circuito. Comercialmente chamada de "banda larga" pelas operadoras, a largura de banda está diretamente ligada a tecnologia de conexão usada. E inerente à largura de banda é o *Throughput* e o *Goodput*. O primeiro é a medida de transferência de dados em um determinado circuito por um determinado tempo. Ou seja, mede o quanto da banda total está sendo usado em um determinado espaço de tempo. Já o *Goodput* mede a quantidade de dados úteis em um intervalo de tempo. Exclui-se então: dados retransmitidos e os cabeçalhos. Outra especificação que está muito ligada à tecnologia escolhida é a latência, que é o tempo total que um pacote gasta do dispositivo de origem até seu destino, mais o tempo de resposta. Não obstante a latência esteja ligada à tecnologia, pois cada uma das formas de transmissão tem um atraso especificado, ela também tem

relação direta com outros pontos da rede, por exemplo, o excesso de requisições em um servidor que pode gerar demora na sua resposta e, consequentemente aumentar o atraso. Também aumenta a latência a quantidade de saltos que um pacote tem que dar do computador *A* até o computador *B*, então, dependendo da rota, mesmo que a tecnologia de conexão seja de baixa latência, a taxa de atraso pode ser alta. E, inerente à latência tem-se o *jitter*, que é a variação no tempo de chegada dos pacotes, ou seja, é a variação na latência. Outros conceito inerente às conexões é a taxa de perda de pacotes que é a relação de quantos pacotes que são enviados são perdidos, ou seja, não chegam ao destino. Em caso de conexões TCP, esses pacotes são passíveis de reenvio. Por fim, há o tempo de disponibilidade do serviço, que é a porcentagem de tempo que um determinado serviço permanece disponível, o ideal é o mais próximo possível de 100%. [\(2\)](#page-57-2).

A qualidade de serviço é um requisito de alguma aplicações para os quais exigi-se que alguns parâmetros tenham seus valores mínimos e/ou máximos atingidos. Os principais parâmetros para a se medir a qualidade de serviço são a largura de banda, a latência, o *jitter*, a taxa de perda de pacotes e a disponibilidade do serviço [\(31\)](#page-59-0). Por questões de limitação de escopo, neste trabalho só foram analisados largura de banda e latência.

De acordo com a ITU [\(32\)](#page-59-1) a latência é melhor quanto mais baixa e sua recomendação é manter ela próximo de 150 ms e, no máximo, 400 ms. O valor de 150 ms é recomentado porque algumas aplicações podem ser levemente afetadas com valores muito baixos de latência, contudo, caso seja possível manter abaixo desse valor a maioria das aplicações irão ter uma experiência de interatividade transparente. Ainda de acordo com a recomendação, latência acima de 400 ms é inaceitável excetuando-se situações extremas, como comunicação via satélite para uma região de difícil alcance. Por fim, é dito que o usuário começa a ficar insatisfeito a partir de 250 ms de atraso.

Como pode ser lido em [\(2\)](#page-57-2), as redes TCP/IP são divididas em camadas que facilitam o desenvolvimento, já que alterações em uma camada são transparentes para as demais, uma vez que cada camada apenas encapsula o que vem da camada superior, adiciona novas informações e passa para a camada inferior. Existem dois modelos de camadas [\(2\)](#page-57-2), o modelo TCP e o modelo OSI. Na realidade, apenas as camadas do TCP são explicadas em RFCs, como pode ser visto na RFC 793 [\(33\)](#page-59-2). Diante disso este documento usará o modelo TCP, composto por 4 camadas como pode ser visto na Figura [4.](#page-27-0)

Cada camada do modelo TCP/IP possui uma série de protocolos para que seu uso seja padronizado para qualquer dispositivo.

Em [\(2\)](#page-57-2) é mostrado que na camada Acesso à Rede, os protocolos descrevem os meios para ativar, manter ou desativar conexões físicas para a transmissão de bits. Nela também são descritos os métodos para troca de dados entre dispositivos em um mesmo meio físico,

<span id="page-26-0"></span><sup>2</sup> Livro *Computer Networks* [\(2\)](#page-57-2)

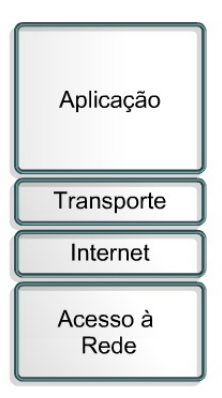

<span id="page-27-0"></span>Figura 4 – Modelo TCP/IP. (Figura adaptada) Fonte: Redes de Computadores<sup>[2](#page-26-0)</sup>.

por exemplo, rede cabeada ou redes sem fio. Na camada de Internet são fornecidos serviços para troca de dados entre dispositivos finais identificados por um endereço IP. Nesta camada há o roteamento e encaminhamento de pacotes e a interconexão de redes. Nela estão presentes os protocolos IPv4 e IPv6, ARP, ICMP (sob o qual funciona o comando ping) e outros. Na camada de transporte há divisão das mensagens em pacotes, esta é a primeira camada fim a fim. Fazem parte dessa camada os protocolos TCP e UDP. TCP (*Transmission Control Protocol*) é um protocolo orientado à conexão, ou seja, antes de transferir dados, a aplicação de origem fecha uma conexão com a aplicação de destino. Além disso, é confiável, pois caso o destinatário não confirme a entrega, o TCP reenvia as informações. Outra característica é que tem o controle de fluxo para evitar gargalos de rede. Já o UDP (*User Datagram Protocol*) não tem as características descritas no TCP, apenas o *checksum* para detectar erros na transmissão. Por conta disso, seu cabeçalho é menor e o pacote mais leve, e por não ser orientado à conexão, o protocolo UDP apenas envia os dados e não retransmite, evitando o sobreuso da rede. Evidentemente que cada protocolo deve ser usado conforme necessidade, o TCP é fundamental para aplicações que dependam de confiabilidade, como o envio de uma mensagem por correio eletrônico. Já o UDP pode ser usado para transmissões ao vivo em tempo real nas quais não faz sentido o reenvio de uma informação e a baixa latência é a prioridade. Por fim, a camada de aplicação é a camada de interação humana. Nela estão todos os aplicativos que interagem com o usuário [\(2\)](#page-57-2).

#### <span id="page-27-1"></span>2.1.3 **Serviços analisados nesta monografia**

Nesta monografia são analisados os serviços mais usados em redes móveis conforme pode ser visto em [\(34\)](#page-59-3). A Figura [5](#page-28-0) apresenta a divisão de uso desses protocolos, em que pode ser visto a porcentagem de uso de cada serviço.

O primeiro serviço a ser analisado é a navegação, que representa 77% de todo o uso

<span id="page-27-2"></span> $\overline{3}$  Artigo Latency in broad-band mobile networks [\(34\)](#page-59-3).

<span id="page-28-0"></span>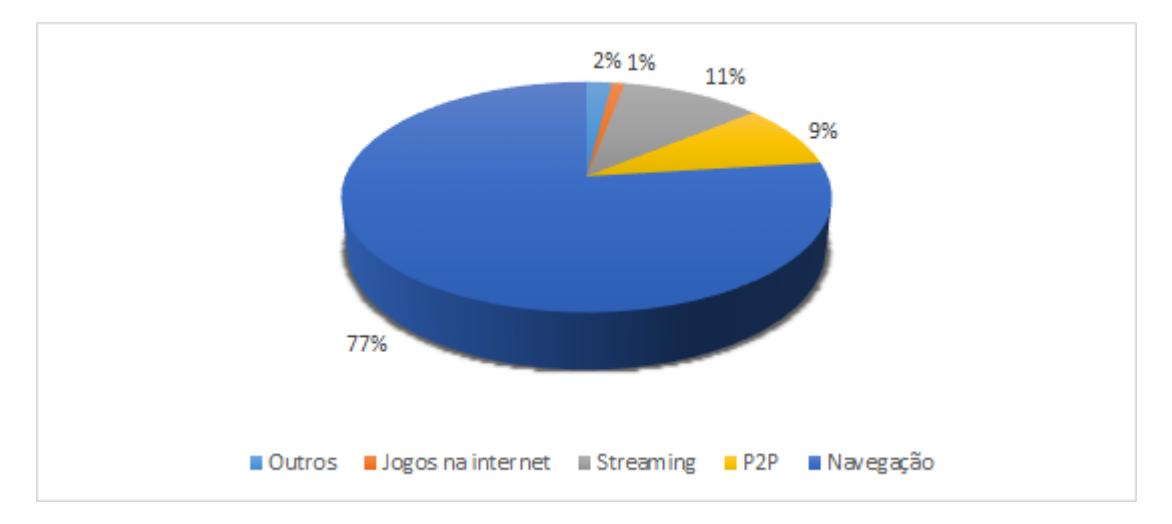

Figura 5 – Distribuição das sessões de serviços em redes 3G (Figura adaptada) Fonte: Latency in broad-band mobile networks  $3$ .

nas conexões móveis. Este serviço depende entre 20-30% da latência, sendo assim valores acima do recomendado pela ITU, que é de 150 ms, irão gerar incomodo ao usuário. Para a navegação não é possível fazer agregação de enlaces para fins de aumento da taxa de transmissão, por dois motivos. O primeiro é que as conexões. Neste caso, são baseadas no protocolo TCP, e, como visto na Seção 2.1.2, este protocolo é orientado à conexão, ou seja, ele inicia sessões para o acesso e então todas as conexões serão realizadas a partir da mesma conexão que as iniciou. O segundo fato é que também não há necessidade de altas taxas de transferência para uma simples navegação. A agregação só faria sentido em caso de redundância. Por fim, a navegação é, basicamente, unidirecional, ou seja, o cliente está muito mais tempo recebendo conteúdo do que enviando, então as taxas de *upload* não afetam esse serviço [\(2,](#page-57-2) [34\)](#page-59-3).

Outro serviço analisado neste documento são as conexões P2P, que podem ser divididas em dois casos. O primeiro é o compartilhamento e armazenamento distribuído de dados, neste primeiro caso estão incluído os famosos aplicativos de compartilhamento de arquivos como eMule, Kazaa, e todas as aplicações que transferem arquivos *torrent*. Nesta situação, a latência torna-se totalmente irrelevante, sendo mais importante as taxas de *download* e *upload*. A taxa de *download* é importante pois a intenção do usuário é receber algum conteúdo. Já a taxa de *upload* é importante para criar a taxa de proporção entre o que o usuário enviou e o que ele recebeu, quanto maior essa taxa, maior prioridade nas filas de transferência esse usuário terá. Não obstante as conexões P2P usarem o TCP como protocolo da camada de transporte [\(35\)](#page-59-4), a sua grande quantidade de conexões para receber um único arquivo faz com que o sistema crie várias conexões e, consequentemente, várias sessões. Desta forma, é recomendado a agregação dos enlaces, pois neste caso, quanto mais taxa de transferência maior.

O segundo caso é a *Deep Web*, que é um serviço mais recente, mas não menos

importante, pois acredita-se que 96% do conteúdo disponível na Internet está na *Deep Web*, conforme a Figura [6](#page-29-0) mostra. Nesta figura, é feita uma comparação da Internet com um bloco de gelo, no qual, apenas uma parte está do lado de fora e sua maior parte está submersa.

<span id="page-29-0"></span>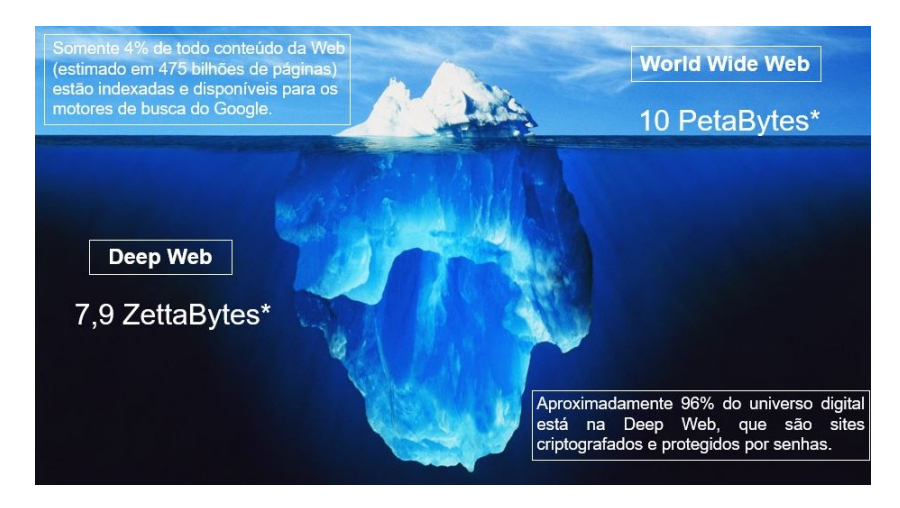

Figura 6 – Divisão entre Internet rasa e profunda. Fonte: Deep Web Brasil<sup>[4](#page-29-1)</sup>.

O fato é que a *Deep Web* faz uso de redes P2P para seu funcionamento [\(36\)](#page-59-5), mas neste caso a taxa de *download* não é o mais importante. Há uma importância equilibrada entre as taxas de *download* e *upload*, pois todos os usuários funcionam como nós da rede, então da mesma forma que um usuário está recebendo conteúdo de outro, um terceiro usuário está recebendo conteúdo do primeiro Nesta situação, a latência volta à cena, pois a *Deep Web* nada mais é do que navegação, mas sem depender de computadores centrais, então um tempo de resposta muito demorado, que de fato ocorre nesta parte da Internet, pode tirar a satisfação do usuário.

Também é analisado neste trabalho o serviço de transmissão *online*, que pode ser dividido em três cenários: transmissão por sessão e gravado, transmissão por sessão e ao vivo, e transmissão ao vivo e sem sessão. O primeiro é a transmissão por sessão e gravado, neste caso, todo o conteúdo já está armazenado no servidor e todo seu acesso se dá controlado por sessão. Com isso, a taxa de *download* é o mais importante, pois a alta latência pode ser atenuada por um alto *cache*, não sendo preciso respostas em tempo real às solicitações.

O segundo cenário é por sessão e ao vivo, em que há a mesma situação do item anterior, em que a taxa de *download* é mais importante e não é possível fazer agregação de banda, pois a conexão é controlada por sessão. Contudo, neste caso, a latência é um fator fundamental, pois como a programação é ao vivo, a informação que chega para o usuário não pode ser muito distante da informação que está ao vivo. Neste caso, quanto maior o atraso, maior a chance do usuário ficar sabendo de uma determinada informação

<span id="page-29-1"></span><sup>4</sup> Disponível em: http://www.deepwebbrasil.com/images/deepweb/modals/m-iceberg.jpg

de outra forma antes dessa informação ser dada na transmissão que ele está acompanhado. Esta situação é facilmente percebida em transmissões de jogos, em que um usuário que está no local comemora o gol antes de quem ouve pelo rádio, que comemora antes de quem assiste pela televisão analogia que, por sua vez, comemora antes de quem assiste na televisão digital. A transmissão via Internet pode ser melhor do que as duas televisões, caso o sinal que entre em sua transmissão seja de uma rádio e a conexão esteja boa. Em caso de conexão ruim, mesmo que o usuário esteja apenas com o áudio que é um pacote com menos informação, como a latência estará alta, ele irá comemorar o gol após o usuário da televisão digital.

O terceiro cenário é o ao vivo e sem sessão, é usado para casos em que a transmissão deve ter a menor latência possível. Os fabricantes fazem uma transmissão controlada por sessão, mas de uma forma diferente. Existe apenas um pacote TCP que é o que abre a sessão, e após isso, todo o fluxo é transmitido via UDP, o que garante maior velocidade na transmissão. Para estes casos, há de se observar se a transmissão é bidirecional ou apenas em uma via única. No caso de ser bidirecional, ambos os dispositivos nas pontas precisam ter boas taxas de *upload, download* e latência. Já no envio de mão única, quem recebe deve ter boa taxa de *download* e quem envia deve ter boa taxa de *upload*. Em ambos os casos a latência continua importante.

Por fim, a última aplicação analisada são os jogos em tempo real. Neste caso, como visto em [\(34\)](#page-59-3), a latência é fundamental. Como foi dito por Fabrício Tamusiunas [\(37\)](#page-59-6), gerente de projetos do Núcleo de Informação e Coordenação do Ponto BR (NIC.br), em jogos via *streaming*,a latência para recepção é muito baixa, de 16 ms, como o Wii U, que utiliza tecnologia Bluetooth. O PlayStation Now, serviço de *streaming* de jogos da Sony, por enquanto não pode ser acessado pelos usuários brasileiros - e a latência tem relação direta com isso. O tempo de resposta das operadoras de Internet brasileiras até a Sony pode chegar perto de 200 ms, o que inviabiliza o serviço.

#### <span id="page-30-0"></span>2.1.4 **Tipos de redes sem fio**

Nesta seção serão apresentadas algumas redes sem fio. A primeira dela é a rede de computadores sem fio que pode ser dividida por alcance, conforme a Tabela 1.

Um dos padrões mais usados é o IEEE 802.11, que, de acordo com [\(27\)](#page-58-13), foi um grupo de trabalho fundado em 1987 para iniciar a padronização das WLANs. Apesar da alocação de espectro irrestrito e do intenso interesse no setor, o movimento WLAN não ganhou impulso até o final da década de 1990, quando a popularidade da Internet, combinada ao uso em grande escala de computadores portáteis, finalmente fizeram com que a WLAN se tornasse um segmento importante e com crescimento rápido no moderno mercado de comunicações sem fio. O IEEE 802.11 só foi padronizado em 1997 e forneceu

<span id="page-30-1"></span> $5 \quad 802.11$  - Parte I [\(38\)](#page-59-7)

<span id="page-31-0"></span>

| Tipo                                             | Padrão                                                                                                    | Taxa                                                                                     | Alcance                                                                                                 | Aplicações                                                       |
|--------------------------------------------------|----------------------------------------------------------------------------------------------------|------------------------------------------------------------------------------------------|----------------------------------------------------------------------------------------------------|------------------------------------------------------------------|
| WPAN (Wireless<br>Personal Area<br>Network)      | Bluetooh $(802.15)$<br>IrDa<br>ZigBee (802.11.4)<br><b>UWB</b><br>HomeRF                                    | 2.1 Mbps<br>9.6 kbps a 1 Gbps<br>$250$ kbps<br>480 Mbps<br>$1,6$ Mbps                    | 10 <sub>m</sub><br>$1 \text{ m a } 3 \text{ m}$<br>10 <sub>m</sub><br>10 <sub>m</sub><br>$50 \text{ m}$ | Substituição<br>de cabos<br>para<br>periféricos                  |
| WLAN (Wireless<br>Local Area<br><i>Network</i> ) | Wi-Fi (802.11)<br>HiperLan                                                                                  | 11 a 300 Mbps<br>$20a50$ Mbps                                                            | 20a250m<br>30a150m                                                                                      | Extensão e<br>mobilidade<br>para redes<br>cabeadas               |
| WMAN (Wireless<br>Metropolitan Area<br>Network)  | WiMax (802.16)<br>HiperMAN<br>HiperACCESS<br>WiBro                                                          | 30 a 134 Mbps<br>$14a60$ Mbps<br>100 Mbps<br>512 kbps a 30 Mbps                          | 5 a 10 km<br>2a10km<br>$5 \mathrm{km}$<br>1a5km                                                         | Conexão<br>sem fio<br>entre<br>empresas;<br>acesso a<br>internet |
| WMAN (Wireless<br>Wide Area<br>Network)          | <b>GSM</b><br><b>GPRS</b><br><b>EDGE</b><br><b>UMTS</b><br><b>HSDPA</b><br>CDMA 2000 1x-EV-DV<br><b>LTE</b> | $9.6$ kbps<br>80 kbps<br>200 kbps<br>$2048$ kbps<br>$14.4$ Mbps<br>$3,1$ Mbps<br>50 Mbps | $35 \;{\rm km}$<br>$35 \;{\rm km}$<br>$30 \; \mathrm{km}$                                               | Mobilidade                                                       |

Tabela  $1$  – Redes Sem Fio. Fonte: 802.11 - Parte I<sup>[5](#page-30-1)</sup>.

padrões de interoperabilidade para fabricantes de WLAN, com taxas de dados de 1 a 2 Mbps. Após a padronização, diversos fabricantes passaram a investir na tecnologia que teve sua primeira grande aceitação em 1999 com o padrão 802.11b, que permitia taxas de transmissão de 11 Mbps e 5,5 Mbps, além das velocidades da primeira versão. Outro recurso desta nova versão é que permitem o modo de funcionamento de infraestrutura, baseada em um controlador, e o modo de funcionamento *ad hoc*, no qual não existe um membro central na rede.

Como todo equipamento que faz uso de comunicação sem fio deve trabalhar na mesma faixa de frequência que não precisa de regulamentação, os equipamentos interferem entre si. Para atenuar isso, o padrão 802.11b tem um espectro de 2,4 GHz-2,485 GHz dividido em 11 canais diferentes. Outra ferramenta importante para o controle das interferência entre dispositivos conectados a um mesmo ponto de acesso são os protocolos de acesso. O primeiro protocolo de controle de acesso foi o ALOHA puro, no qual as estações podem transmitir sempre que desejarem e, caso os pacotes colidam, eles são destruídos e então o transmissor espera um espaço aleatório de tempo e retransmite o pacote. A evolução do ALOHA puro foi o *slotted* ALOHA, no qual as estações para transmitirem devem esperar o início do próximo intervalo de tempo, isso diminui as colisões [\(2\)](#page-57-2).

O padrão 802.11 usa CSMA/CA (*Carrier Sense Multiple Access/Colision Avoi-*

*dance*). Neste modelo, o transmissor escuta o meio antes de transmitir. Caso o meio esteja silencioso, ele faz a transmissão. Este protocolo inda tem o uso do opcional RTS (*Request to Send*) e CTS (*Clear to Send*). Com estas opções, o dispositivo de origem pode reservar o canal antes de enviar. Para tal ele envia um RTS para o destino, que, se estiver livre, responde com um CTS. Outros dispositivos só transmitirão após receber o ACK para tal, isto evita as colisões por completo [\(27\)](#page-58-13).

O procolo 802.11 passou por diversas evoluções durante os anos e uma relação completa [\(27\)](#page-58-13) da evolução dos padrões do protocolo 802.11 pode ser visto no Anexo A.

Outra rede sem fio padronizada é o WiMax [\(27\)](#page-58-13) (*Worldwide Interoperability for Microwave Access*). O padrão IEEE 802.16 foi criado por um fórum formado por mais de 350 membros entre operadoras e fabricantes para criar um padrão para a interoperabilidade e para promover a regulamentação das frequências. O WiMax tem funcionamento similar ao IEEE 802.11 e inicialmente visava apenas propor uma alternativa sem fio para acesso a banda larga em lugares afastados, a chamada última milha.

Da mesma forma que o padrão IEEE 802.11, o IEEE 802.16 também passou por várias evoluções desde sua criação, as principais podem ser vistas no Anexo B.

#### <span id="page-32-0"></span>2.1.5 **Fundamentos sobre redes móveis**

A rede celular é uma rede de telecomunicações projetada para o provisionamento de serviço de telefonia móvel. E como pode ser visto em [\(27\)](#page-58-13) e em [\(39\)](#page-59-8) os primeiros sistemas móveis tinham um único transmissor de alta potência com a antena situada em local elevado. Desta forma, havia uma grande área de cobertura, mas o número de usuário era limitado, pois o conjunto de frequências disponíveis era usado por toda a região e cada frequência era alocada para um único usuário para evitar interferências. Por exemplo, em Nova Iorque em 1970 só era possível o máximo de 12 chamadas simultâneas em uma área de 2580 km quadrados. Diante deste cenário, era preciso uma reestruturação do sistema de telefonia móvel para aumentar a capacidade dentro das limitações de espectro disponíveis e atendendo grandes áreas.

Foi então que surgiu o conceito de celular, formando uma rede de vários transmissores de baixa potência, cada um provendo cobertura a uma pequena região da área total, cada região foi chamada de célula. Essa célula é uma área geográfica coberta por um transmissor de baixa potência, chamado estação rádio-base (ERB). O Federal Communication Commission (FCC), órgão americano regulamentador de telecomunicações, em uma regulamentação de 22 de Junho de 1981 definiu o sistema celular como [\(40\)](#page-59-9):

Um sistema móvel terrestre de alta capacidade no qual o espectro disponível é dividido em canais que são reservados, em grupos, a células que cobrem determinada área geográfica de serviço. Os canais podem ser reusados em células diferentes na área de serviço.

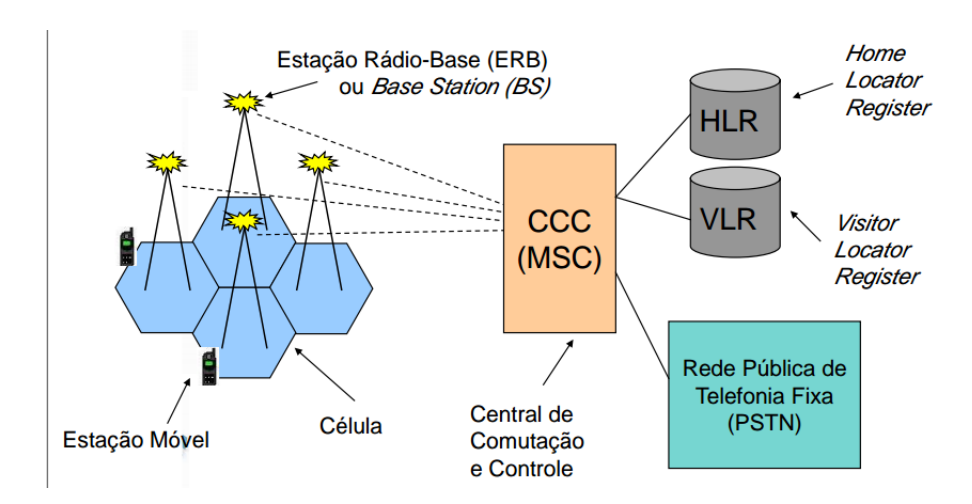

<span id="page-33-0"></span>A arquitetura típica de uma rede celular pode ser vista na Figura [7.](#page-33-0)

Figura 7 – Arquitetura típica de uma rede celular. Fonte: Redes Celulares - Parte I  $^6$  $^6$ .

Na Figura [7,](#page-33-0) estão representadas as estações rádio-base (ERB) que são responsáveis pela alocação de canais e realização de chamadas entre as estações móveis na célula. Cada ERB consiste de dois elementos: o rádio, que engloba todo o conjunto de transmissão, recepção, torre e antena; e o controle, que é responsável pelo controle, monitoramento e supervisão de chamadas. Outro componente mostrado é a estação móvel, que é normalmente chamada de celular, mas pode ser qualquer dispositivo que possua um transceptor (transmissor/receptor) portátil de voz e dados. A comunicação entre a estação móvel e as ERBs é *full-duplex* tanto no canal de voz/dados como no canal de controle. Na arquitetura também é encontrada a Central de Comutação e Controle (CCC), que é responsável pela interligação de um conjunto de células. Suas funções são: fazer ligação entre telefonia móvel e a telefonia fixa; gerência e controle dos equipamentos da estação base; suporte às tecnologias de acesso. *Home Locator Register* (HLR), que é o registro dos assinantes locais, e *Visitor Locator Register*(VLR), que é o registro dos usuários visitantes; suporte a funções de processamento de chamadas; e tarifação. O registro de assinantes locais são os dados do assinante da rede como informações cadastrais (nome, endereço, etc.) e informações sobre o plano (serviços, créditos, etc.), já o registro de visitantes são informações temporárias, necessárias para prover um serviço. Tais informações são copiadas do HLR da rede do visitante. Este serviço é chamado de *roaming* e ocorre quando uma estação móvel se desloca da área de serviço de uma operadora para outra parceira [\(27\)](#page-58-13).

A arquitetura do sistema pode ser centralizada, no qual uma única CCC controla todas as ERBs. Ou descentralizada, no qual há várias CCCs, cada uma responsável por um grupo de ERBs.

Um sistema celular é composto de áreas. A área de serviço é a área onde a estação móvel tem acesso aos serviços móveis de uma operadora. A área de controle é a área sob

<span id="page-33-1"></span><sup>6</sup> Redes Celulares - Parte I [\(39\)](#page-59-8).

supervisão de uma CCC. A área de localização é a área onde a estação móvel pode mover-se sem atualização do registro. Já a área de cobertura é a extensão territorial atingida pelos sinais de uma ERB. Por fim, área de sombra são locais, dentro de uma área de serviço, em que obstáculos impedem a comunicação entre a ERB e a estação móvel [\(27\)](#page-58-13).

O principal trunfo para o crescimento do serviço de celular foi o reuso de frequência. Esse reuso é feito alocando frequências diferentes para células adjacentes e reusando as frequências em células distantes. O cálculo da distância entre uma frequência usada e sua primeira repetição é fundamental para evitar interferências. Além deste motivo, a interferência pode ser causada pela existência de outra estação móvel na mesma célula, por uma chamada em andamento na célula vizinha, ou por algum sistema não-celular causador de inferência. Seus efeitos podem ser a linha cruzada no canal de voz/dados, que causa o efeito da linha cruzada e perda/bloqueio da chamada quando ocorre no canal de voz. As inferências são de dois tipos principais, a interferência co-canal, que ocorre entre as células de que utilizam os mesmos canais; para resolver isso deve-se aumentar a distância de reuso das frequências. O outro tipo é a interferência de canal adjacente, que ocorre entre faixas de frequências vizinhas, e a solução é evitar o uso de canais adjacentes em uma mesma célula [\(27\)](#page-58-13).

Outra característica importante das redes celulares é o controle de potência. A potência usada pela ERB define sua área de cobertura , então não pode ter uma potência elevada ao ponto de interferir na célula vizinha nem pouca a ponto de não conseguir cobrir sua área. Mas além disso, a ERB controla também os níveis de potência das estações móveis, desta forma, a estação móvel transmite com potência limitada para o suficiente para manter qualidade da transmissão. Isso gera economia de energia e redução da interferência [\(27\)](#page-58-13).

Outro recurso muito importante das redes móveis é o *handover* (ou *handoff* ). Que é o processo de transferência de uma chamada em andamento entre dois canais. Que podem ser de células diferentes, caso o usuário esteja se movendo ou dentro da mesma célula para diminuir a interferência. É este recurso que garante a mobilidade aos sistemas celulares. O *handover* pode ser de dois tipos *hard*, no qual o canal é liberado antes do novo canal ser alocado, ou *soft* no qual o canal atual é liberado apenas após um novo canal ser alocado. No primeiro caso, há a vantagem de que apenas um canal é utilizado e o a infraestrutura para isso é mais simples e barata, contudo, não é transparente para o usuário e há uma chance maior de a ligação ser abortada. Já no segundo caso, há uma chance menor da ligação cair, contudo, há um custo maior e são usados dois canais para fazer a migração  $(27).$  $(27).$ 

Outro ponto importante das redes celulares é a alocação de canais. Esta pode ser fixa, dinâmica ou híbrida. Na alocação fixa os canais são distribuídos uniformemente pelas ERBs e este é um método eficiente se o tráfego for uniforme, pois não é adaptável. Além disso existe um bom planejamento. Na alocação dinâmica, os canais não são fixos, são compartilhados pelas células de forma coordenada. Já na alocação híbrida, alguns canais são fixos para cada célula e outros são compartilhados. Os fixos são usados primeiro e os compartilhados são usados sob demanda [\(27\)](#page-58-13).

O desenvolvimento das redes móveis é dividido por gerações, atualmente, a geração mais recente no mercado é a 4<sup>a</sup> Geração. Porém, já existem diversos estudos científicos com foco em 5G [\(29,](#page-58-15) [30\)](#page-58-16). A primeira geração de celulares tinha tecnologia analógica, transmitia apenas voz, baixa qualidade de serviço, baixa capacidade no canal de comunicação, usava tecnologia de comutação por circuito e sua modulação era FDMA (*Frequency Division Multiple Access*), onde cada frequência formava um canal. Seu nome era AMPS (*Advanced Mobile Phone System*), foi um sistema americano que iniciou suas operações em 1983 na cidade Chicago. Tinha um fator de reuso de 7 células e trabalhava nas frequências de 824-849 para envio e de 869-894 para recebimento, que eram separados por 20 MHz Cada canal tinha largura de 30 kHz Cada faixa de frequência era dividida em 2 operadoras e para uma ficava 416 canais, sendo 21 canais de controle e 395 canais de voz. A taxa de dados era de 10 kbps e as células tinham entre 2 e 20 Km de raio. Para seu funcionamento, cada celular possuía um NAM (*Numeric assignment module*) que era um número de série mais o número do telefone. Ao iniciar, o celular envia o NAM ao CCC. O recurso de segurança era que o CCC registrava os NAMs roubados e os bloqueava quando detectados. A chamada neste sistemas era feito da seguinte maneira: o celular de origem disca o número, o CCC checa se o número é válido, então o CCC envia mensagem de controle para os canais alocados par ao celular de origem e sinal de toque para o celular de destino. Quando o usuário destino atende, o CCC estabelece o circuito entre origem e destino e começa a tarifar. Quando um dos dois desliga o circuito é desfeito, os canais são liberados e a tarifação é concluída. Ainda na 1<sup>a</sup> Geração houve o ETACS (*Extended Total Access Communication System*), este era um sistema europeu e era praticamente idêntico ao AMPS. Suas frequências de 890 a 960 MHz, sua largura de canal de 25 kHz, e sua taxa de dados de 8 kbps [\(27\)](#page-58-13).

A segunda geração já migrou para tecnologia digital e passou a ter transmissão de dados através do canal de controle a uma taxa de 14 kbps. Houve melhora na qualidade de serviço e capacidade no canal de comunicação. Ainda utiliza comutação por circuito e usa modulação TDMA (*Time Division Multiple Access*), onde cada fatia de tempo em uma frequência constitui um canal e CDMA (*Code Division Multiple Access*), no qual um canal é constituído pela combinação frequência e código. Dentro da 2<sup>a</sup> Geração tem o padrão GSM (*Global System for Mobile communications*), esse padrão oferece serviços de voz e de dados com taxas de até 14,4 kbps. Também oferece o *roaming* internacional e faz uso do cartão SIM (*Subscriber Identity Module*), desta forma o número não fica mais atrelado a um aparelho. O cartão SIM é identificado pelo IMSI (*Internationl Mobile Subscriber Identity*) e mais uma chave secreta. A partir dessa geração, o aparelho é identificado pelo IMEI (*International Mobile Equipment Identity*), que, em caso de roubo, pode ser usado

para bloquear o celular. Com a tecnologia CDMA, cada portadora é dividida em 8 fatias de tempo, cada canal é composto por uma frequência mais uma fatia de tempo e cada canal é usado nos dois sentidos pela mesma unidade. O sistema GSM também trouxe as facilidades de desvio de chamadas, identificação de quem está ligando, grupos de usuários fechados e o SMS (Serviço de Mensagem Curta). Já na codificação CDMA da 2<sup>a</sup> geração era possível ter 64 canais codificados e transmitidos ao mesmo tempo [\(27\)](#page-58-13).

A segunda geração recebeu algumas atualizações e passou a ser chamada de geração 2,5G. Está utiliza a infraestrutura da rede 2G, mas introduz a comutação por pacotes, no qual não aloca mais um circuito fim a fim durante a transmissão. Também houve aumento da velocidade de transferência de 144 kbps. Usa o GPRS (*General Packet Radio Service*) que utiliza a rede GSM e, além de oferecer comutação de pacote, também adiciona o QoS (Qualidade de Serviço), permite mais de um canal por usuário, o que permite mais uma chamada por usuário, e aumenta a proteção contra erros de ruído. No GPRS a estação móvel pode estar inativa, no qual não há conexão com a rede. Pode estar em estado pronto, no qual ela está conectada à rede e com recursos alocados, ou em espera, no qual está conectada à rede, mas sem recursos alocados. O comparativo entre as redes 2G e 2,5G pode ser visto na Tabela 2 [\(27\)](#page-58-13).

<span id="page-36-0"></span>

| Recurso             | <b>GSM</b>          | <b>GPRS</b>                                       |
|---------------------|---------------------|---------------------------------------------------|
| Comutação           | Circuito            | Pacote                                            |
| Taxa de Transmissão | $14.4 \text{ kbps}$ | $171.2$ kbps (real: 115 kbps)                     |
| Alocação de canais  | Simétrica: $1+1$    | Assimétrica: $1+1$ a $8+1$ (real: $1+1 2+1 4+1$ ) |

Tabela 2 – Comparativo GSM e GPRS. Fonte: Redes Celulares - Parte II [7](#page-36-1) .

A próxima evolução foi a geração 2,75G que introduz o EDGE (*Enhanced Data for Global Evolution*) que incrementa as especificações aumentando a taxa de transmissão para até 236 kbps e a capacidade. Também introduz uma nova técnica de modulação e novos cenários de codificação [\(27\)](#page-58-13).

Após a geração 2,75 surge a geração 3, ou 3G. Seu objetivo principal foi unificar padrões, mas trouxe várias evoluções, como taxas de transferência de até 2 Mbps e compatibilidade com os padrões IMT-2000 e UMTS. O UMTS (*Universal Mobile Telecommunications System*) é a evolução do GSM (e, por consequência, do GPRS e do EDGE). Embora uso o núcleo da rede igual ao GSM com, a arquitetura sofre mudanças com a inserção dos UTRANs (*UMTS Terrestrial Radio Access*) que contém várias RNS (*Radio Network Subsystem*), que por sua vez contém o RCN (*Radio Network Controller*), que tem o controle de admissão, alocação de canais e demais funcionalidades. E o *Node-B* que é o responsável pela transmissão e recepção dos sinais dos clientes. O QoS na 3<sup>a</sup> geração é dividido em 4 classes:

<span id="page-36-1"></span><sup>7</sup> Comparativo GSM e GPRS Fonte: Redes Celulares - Parte II [\(41\)](#page-59-10).

- *Classe de conversação*, que contém voz e vídeo chamada.
- *Classe de transmissão*, que contém multimídia, vídeo sob demanda, e outros.
- *Classe de interatividade*, que contém navegação, jogos em rede, etc.
- *Classe de segundo plano*, que contém correio eletrônico, SMS, transferências, etc.

Por fim, a tecnologia 3G tem taxas de transmissão de até 144 kbps na zona rural, 348 kbps na área urbana e até 2048 kbps em redes baixo alcance [\(27\)](#page-58-13).

A evolução da rede 3G foi a 3,5G, que é o HSPA (*High Speed Packet Access*) que melhora o desempenho do 3G através dos protocolos HSDPA e HSUPA, que permitem taxas de transferência de até 84 Mbps [\(42\)](#page-59-11).

Por fim, o sistema mais atual e ainda em implantação é a rede 4G que promete taxas de transmissão de até 1 Gbps, mas nos melhores lugares é encontrado taxas de 22,1 Mbps. Seu padrão mais usado é o LTE *Long Term Evolution*, mas pode ser implantando também em WiMax (*Worldwide Interoperability for Microwave Access*) [\(27\)](#page-58-13).

### <span id="page-37-0"></span>2.2 TRABALHOS RELACIONADOS

Nesta seção são apresentados os trabalhos relacionados a esta pesquisa. Inicialmente na Seção 2.2.1 são apresentados artigos com enfoque em agregação de banda e artigos que tratam da importância de se ter foco na latência para determinadas aplicações. Já na Seção 2.2.2 são apresentadas algumas soluções existentes no mercado.

#### <span id="page-37-1"></span>2.2.1 **Artigos**

Em [\(5\)](#page-57-5) é apresentada uma análise de algumas opções de transmissão de dados para implantação de um projeto de telemedicina na Índia. Para este propósito, é vital uma conexão com taxas aceitáveis entre a van e o hospital, e o primeiro ponto é que a conexão deve ser sem fio pois a ideia é obter mobilidade. Neste sentido foram consideradas tecnologias como IEEE 802.11b/g e WiMax, mas não foi possível utilizá-las devido a problemas de alcance. O uso de satélite também tornava a operação e os custos do projeto inviáveis, sendo prontamente descartada. Por fim, a opção de transmissão escolhida foi as redes celulares. Dentro das redes celulares foram analisadas as opções disponíveis e, de acordo com a cobertura, foram estudadas redes GPRS, EDGE, CDMA, CDMA 2000 1x e EVDO. A única tecnologia que apresentava taxa de transmissão adequada foi a EVDO, porém sua área de cobertura era muito restrita. Sendo assim, foi necessário realizar a agregação de conexões da rede CDMA 2000 1x. O próximo passo foi realizar a verificação da melhor forma de agregação e para isso foi escolhida uma aplicação que é capaz de iniciar várias conexões discadas e alocar todos os enlaces no sistema de agregação, que roteia, de

forma inteligente os dados através de cada conexão ativa. Desta forma, foi possível atingir a velocidade desejada de 200 kbps para transmissão.

Já em [\(34\)](#page-59-3) é apresentada uma análise da latência em redes móveis. Com isso foi mostrado que a maioria do tráfego em redes móveis é uma mistura entre dados sensíveis à latência e dados sensíveis à largura de banda, uma vez que o tráfego nas rede 3G é composto por 77% de aplicações que tem sensibilidade média à latência, 10% de aplicações que não tem sensibilidade à latência e 1% do tráfego é extremamente sensível. Isso se deve à natureza do tráfego nas redes móveis, por exemplo, nas aplicações de navegação há uma sensibilidade à latência de 20-30%. Já aplicações de jogos *online* são totalmente dependentes de latência, enquanto aplicações P2P são totalmente sensíveis à largura de banda. Outro ponto importante mostrado é que a latência é algo inerente à rede móvel, com uma latência intrínseca entre 65 ms até 180 ms, dependendo da topologia de transporte. Só na Controladora de Redes à Rádio (RNC) tem um impacto de 65 a 115 ms, ou seja, um impacto de 60% a 90% do tempo necessário para receber um ACK do servidor. O restante do caminho também é importante. Quando a conexão entre a ERB e a RNC é feita por rádio micro-ondas ao invés de fibra óptica, há um aumento médio de 20% no atraso. Se for preciso mais de um nó, então o valor da latência aumenta 50 ms para cada salto e assim por diante. Por fim, o artigo apresenta métodos de redução da latência. A primeira sugestão é a otimização da atual tecnologia, para tal são sugeridas três formas: atualização do sistema da rede de acesso terrestre UMTS, otimização da topologia da rede de transporte, e otimização de parâmetros.

Em [\(43\)](#page-59-12) é apresentado um novo método de agregação de enlaces na camada de aplicação, que permite agregar enlaces sem fio com enlaces cabeados adotando um conceito de redes sobrepostas. Desta forma não é preciso mexer nas camadas inferiores. Neste método o cliente pode estar conectado a *N* conexões e a aplicação será responsável pelo controle dinâmico dos enlaces, escolhendo qual enlace irá se comunicar com qual servidor. A aplicação também divide o uso dos enlaces baseado na largura de banda de cada um deles e faz o ajuste da largura de banda de forma dinâmica, ou seja, analisa em tempo real a situação dos enlaces. Os testes foram feitos usando dois cenários: um com conexão sem fio (802.11n) e com fio, e outro usando dois enlaces sem fio, um com IEEE 802.11g e outro com IEEE 802.11n. O arquivo para *download* tinha tamanho de 300 MB. O resultado da agregação dos enlaces foi quase uma soma completa das duas larguras de banda.

Já em [\(44\)](#page-59-13) é apresentado um modelo que adiciona uma nova camada entre a camada de rede e a camada de enlace. Esta camada é chamada de camada de convergência cognitiva, e foi criada para que o sistema sugerido, chamado redes de rádio cognitivo, seja transparente as atuais redes. As redes sem fio cognitivas conseguem usar todos os enlaces sem fio disponíveis em um dispositivo para fazer agregação de banda ou apenas comutar entre eles na hora de transmitir. Um ponto em comum entre os artigos [\(43\)](#page-59-12) e [\(44\)](#page-59-13) é a preocupação de usar os melhores enlaces para receberem mais dados. Para tal, este faz uma análise prévia da largura de banda e então usa o balanceamento de cargas entre eles.

Em [\(45\)](#page-59-14), por exemplo, é proposto, para conexões móveis, o uso do algoritmo baseado em atraso ao invés do algoritmo baseado em perdas de pacotes. Isso pois, segundo o autor, o algoritmo baseado em perda de pacote, que assume que a perda de um pacote ocorreu porque o *buffer* de um gargalo da rede estourou. Ou seja, neste método, há o envio de dados para o *buffer* até que ele encha e cria-se uma fila que aumenta o atraso. Como os dispositivos de rede atualmente tem *buffers* enormes o atraso causado pelas grandes filas poderá chegar a alguns segundos de latência. Já o algoritmo baseado em atraso, usa o aumento do tempo de ida e volta para avaliar se há ou não congestionamento na rede. Se este tempo ficar mais alto que um tempo pré-determinado, o TCP diminui a taxa de envio. Isso evita que a latência aumente, pois diminuindo a taxa de envio diminuirá o congestionamento na rede. O artigo considera que o algoritmo baseado em atraso não é usado pois ele não tem o mesmo aproveitamento de largura de banda e banda passante que o algoritmo por perda de pacotes. Contudo, o artigo propõe o uso do algoritmo baseado em atraso, mas com um gatilho variável (ao invés de pré-determinado) que representa melhor o momento da rede.

Em [\(46\)](#page-59-15) é explicada uma forma de reduzir a latência de acesso a conteúdos orientados a conexões móveis. O artigo propõe um novo conceito de conteúdo orientado a redes (CON), que propõe redesenhar a arquitetura da Internet para comodar a explosão de conteúdo de forma mais eficiente. Os CONs podem ser classificados em dois tipos dependendo de sua arquitetura. No CON hierárquico, as rotas são hierarquicamente organizadas e cada uma delas mantêm a localização de servidores de conteúdo. Quando algum conteúdo pedido não está presente naquela rota, ela envia a mensagem de requisição para a rota de nível mais acima. Já no caso do CON plano, todo mundo está no mesmo nível, então quando uma rota não sabe onde está o servidor, ela joga um *broadcast* na rede e alguém responde com o caminho para o servidor. Para dispositivos fixos esse sistema funciona, mas para dispositivos móveis, o nó móvel pode ir para outra sub-rede antes de receber o conteúdo requerido. Por conta do alto tempo de viagem, há um tempo *T* grande para disparar a retransmissão da mensagem. Portanto, o nó móvel tem que esperar por um longo tempo, mesmo que esteja pronto para transmitir o novo pedido em sua nova sub-rede, isso acaba gerando atraso no acesso ao conteúdo. No artigo é proposto uma camada de cruzamento para reduzir a latência em CON móveis. Nesse esquema, é permitido ao nó móvel reenviar imediatamente a mensagem de solicitação quando ele muda de lugar. Para este fim, o IEEE 802.21, independente *handover* de mídia é examinado pela camada de cruzamento.

A preocupação com a latência também está presente em áreas específicas. Em [\(47\)](#page-60-0) há preocupação com a latência na transmissão de vídeo, mas para aplicações hospitalares. Neste caso a boa qualidade da imagem e a baixa latência na resposta do vídeo e no

controle da câmera são fundamentais para um serviço hospitalar remoto. Neste artigo é proposto o uso do formato de *encoder* UbiQuast, que usa Motion JPEG como método de transmissão, e, desta maneira, o autor garante ter conseguido o menor atraso para sua aplicação. Já em [\(48\)](#page-60-1) é proposto, para menor atraso em transmissão de vídeo ao vivo, o uso do MPEG-DASH, que é um padrão adaptativo para transmissão sobre o procolo HTTP.

A partir dos artigos apresentados acima, é possível notar que agregação de banda e diminuição de latência são dois pontos importantes de pesquisa na busca de melhorias para o usuário das redes móveis. Este assunto permite diversas abordagens, desde a camada de aplicação até mesmo a inserção de um nova camada no modelo OSI. Contudo, embora existam outros estudos, além dos citados neste documento, relacionados com agregação de enlaces móveis, não há um trabalho investigativo realizado sobre o cenário brasileiro e, em particular, o focado na Região Metropolitana do Recife. Este trabalho procura preencher esta lacuna e também oferecer um material bibliográfico que fornece detalhes sobre como a agregação pode ser realizada por meio de ferramentas acessíveis, como *scripts* desenvolvidos usando comandos do próprio sistema operacional. Outro ponto abordado nesta monografia é o estudo da escolha de enlaces, para compor a agregação ou sozinhos, de acordo com a aplicação a que serão submetidos.

#### <span id="page-40-0"></span>2.2.2 **Soluções do Mercado**

Além da comunidade científica estar pesquisando sobre o tema, o setor privado também tem interesse na agregação de enlaces móveis. Neste caso, a ideia é aumentar a largura de banda para lugares onde as operadoras fixas não podem chegar. Abaixo serão apresentadas algumas soluções de mercado para a agregação de enlaces.

- **Peplink:** A Peplink [\(20\)](#page-58-6) tem uma tecnologia chamada SpeedFusion, que permite agregar diversos enlaces em um único equipamento. O processo é feito da seguinte maneira: o dispositivo que enviará os dados, por exemplo o sinal de uma câmera em uma viatura de polícia, recebe vários modems 3G/4G e então agrega todos esse modems em uma VPN chamada SpeedFusion. Desta forma, os dados gerados pela câmera serão criptografados e divididos para envio em todos os enlaces disponíveis Na outra ponta existe um outro dispositivo que irá desencriptografar os dados e uni-los novamente para disponibilizar para outro dispositivo, por exemplo, um gravador para as câmeras. Embora não tenha foco em latência, essa solução trabalha com redundância e agregação de banda e está em uso em diversas áreas conforme pode ser conferido em seu site.
- **Teradek:** Tem o mesmo conceito da Peplink, mas seu produto chamado Bond é mais voltado para o mercado de transmissão de televisão. Seu equipamento é acoplado à

câmera e então o sinal captado é transformado para h.264 e seus pacotes divididos entre os modems conectados. Na recepção há um servidor, chamado Sputnik, que junta os pacotes recebidos por cada link e disponibiliza em vídeo novamente para que seja usado. Maiores detalhes em [\(19\)](#page-58-5).

• **TVU Networks:** Concorrente direto da Teradek, a TVU Networks, possui um produto chamado TVU Pack. Embora seu conceito seja semelhante – receber sinal de vídeo, dividir o pacote em modems, enviar, reagrupar em um servidor central e disponibilizar o vídeo – a TVU é a primeira que fala em termos de latência [\(18\)](#page-58-4), garantindo, segundo o fabricante, uma boa qualidade de vídeo com baixa latência, ou ainda, se não for possível os dois, ajustar a taxa de transmissão para se adequar à latência desejada.

As soluções de mercado acima mostram que a área de agregação e o cuidado com a latência têm a atenção de diversos clientes ao redor do mundo e mostra que se existe demanda por agregação de banda e baixa latência em países com maior qualidade de Internet, como visto em [\(12\)](#page-57-12), em países subdesenvolvidos a demanda por esta tecnologia tende a ser ainda maior.

# <span id="page-42-0"></span>3 **DESCRIÇÃO DA PROPOSTA**

A proposta deste trabalho é realizar a análise de conexão em redes móveis para, então, definir a melhor forma de agregação dos enlaces, aplicando o estudo na análise de agregação de enlaces móveis de operadoras que atuam na Região Metropolitana do Recife (RMR).

O primeiro ponto a ser analisado, antes mesmo dos dados coletados nas conexões, é o motivo de uso daquela conexão. Neste sentindo, é importante saber, antes de escolher quais enlaces usar na agregação, qual a finalidade de sua conexão. Se a necessidade for ser um servidor de arquivos na Internet, o principal recurso a ser considerado será a taxa de *upload*. Já no caso de um computador cliente, embora haja uma variedade de aplicações, normalmente o usuário está consumindo conteúdo e não gerando e, desta forma, o principal recurso a ser observado será a taxa de *download*. Porém, em casos específicos como no caso de jogos em tempo real, o principal item a ser considerado será a latência.

Contudo, na maioria dos casos a escolha não é tão direta, uma vez que há uma composição de fatores. A transmissão ao vivo é um exemplo, no qual, sendo unidirecional, dois fatores são importantes: taxa de *upload* e latência. Ou se o usuário estiver assistindo, a taxa de *download* e a latência é que são importantes. Outro exemplo é a ligação por Internet, neste caso, os 3 fatores (*download, upload* e latência) são importantes, uma vez que as duas pontas enviam e recebem dados e, por ser em tempo real, o atraso deve ser o mínimo possível, ou seja, a latência é fundamental.

Tendo conhecimento da aplicação desejada e de posse do resultado dos testes com cada um dos enlaces disponíveis, pode-se optar pelas melhores conexões baseadas na demanda para realizar a agregação, ou até mesmo não juntar os enlaces.

Outro dado importante que este trabalho apresenta é um estudo de caso sobre o comportamento das conexões de operadoras que atuam na Região Metropolitana do Recife. O estudo verifica quais são mais estáveis e quais tem as melhores taxas. Sendo mais estável, automaticamente, o sistema é mais confiável e isso é um fato a se pesar na escolha dos enlaces.

Essa escolha irá depender de dois fatores: os parâmetros da conexão e a aplicação para qual a conexão será usada. Como pode ser visto no Capítulo 2, existem 4 serviços principais que compõem 99% do tráfego das operadoras móveis: navegação, transmissão ao vivo (*streaming*) , P2P e jogos na Internet. Para cada serviço desse é feita a análise do melhor cenário de conexão dentro dos resultados obtidos e das necessidades e variações do serviço. Ou seja, seguindo o que foi descrito, primeiro é feito um levantamento das taxas de *upload* e *download* e latência de cada operadora e, a partir de então, é feita uma análise de qual operadora deverá atuar para cada serviço.

O procedimento proposto neste Trabalho de Conclusão de Curso pode ser resumido pelos seguintes passos:

- 1. Verificar as interfaces que estão conectadas, uma vez que apenas as conectadas poderão ser usadas nos testes e para formar a agregação.
- 2. Verificar as rotas de saída de cada link, pois essa informação se faz necessária para formar o teste de taxa de transferência.
- 3. Para as interfaces, excetuando-se a interface de *loopback*, pois a de *loopback* não sai para outras redes:
	- a) Testar a taxa de transferência, que mede as taxas de *upload* e *download*.
	- b) Testar a latência para o servidor desejado.
	- c) Mudar a rota primária para a rota de saída da próxima conexão a ser testada, isso porque o teste de taxa de transferência só funciona com a rota primária.
- 4. Comparar as latências e pré-selecionar as rotas que tenham latência de até 150 ms, que é o valor máximo recomendado pela norma ITU-T G.114 [\(32\)](#page-59-1).
- 5. Verificar as velocidades dos enlaces pré-selecionados e verificar se elas estão acima de 1 Mbps, que é o valor indicado como banda larda pela Anatel.
- 6. Fazer a agregação dos enlaces selecionados, caso se aplique a necessidade.

Os detalhes de implementação deste procedimento e as estratégias usadas para avaliação desta proposta estão detalhados na Seção 3.1.

### <span id="page-43-0"></span>3.1 Arranjo Experimental

Para realização de testes de validade da importância da latência na agregação de enlaces, foi montado um cenário usando um computador Intelbras Iplug 810 configurado com sistema operacional Kali Linux 2016. Para a configuração dos testes de agregação havia duas opções, a primeira opção é a de ter um cenário cliente-servidor, no qual a conexão entre eles fosse feita através de uma VPN. Neste caso, para a agregação, seria necessário ter, pelo menos, dois enlaces diferentes em cada uma das pontas e aplicações: do lado do cliente, que envia as requisições pelos *N* enlaces disponíveis, e no servidor, que teria a função de reordenar essas pacotes. A segunda opção é a de ter configurado *N* conexões no sistema e aplicar um peso nas conexões para que a informação seja distribuída pelos dois enlaces. Neste segundo caso seria, por exemplo, ter duas operadoras conectadas e cada endereço aberto na navegação seria feito por uma operadora diferente.

Não obstante a solução 1 ser a mais usada no mercado, conforme mostrado na Seção 2.2.2, para este projeto foi escolhida a opção 2 por uma questão de curto espaço de tempo e visando uma solução de baixo custo.

Para realização dos testes com mais de uma rota de saída no sistema foram escolhidas as seguintes ferramentas:

- **iproute2**, que é uma coleção de ferramentas para controlar redes TCP/IP em sistemas operacionais baseados em Unix [\(49\)](#page-60-2). Ainda de acordo com [\(50\)](#page-60-3) os comandos usuais "arp", "ifconfig" e "route" são vulneráveis e mostram comportamentos inesperados a partir do Linux versão 2.2, com isso optou-se pelo uso do "iproute".
- **ping**, que é uma conhecida ferramenta da Internet e é usada, neste projeto, para verificar a latência dos pacotes até um determinado servidor, bem como a quantidade de pacotes perdidos.
- **speedtest-cli**, que é uma ferramenta fornecida pelo site www.speedtest.net e que é usado neste contexto para medir a taxa de *download* e *upload* dos enlaces.

Para realizar a agregação de enlaces e sem necessitar de aplicações de mais alto nível, o procedimento proposto na Seção 3.1 foi implementando usando comandos específicos, conforme o detalhamento a seguir:

- 1. Verificar as interfaces que estão conectadas. Para este primeiro passo, optou-se por usar o comando "ifconfig". Este comando mostra diversos parâmetros das interfaces conectadas:
	- O encapsulamento do enlace, ou seja, se é Ethernet ou *loopback*, por exemplo.
	- O endereco MAC da interface.
	- O tamanho máximo de unidade de transporte da interface.
	- A métrica de roteamento da interface, no qual valores menores tem prioridade no roteamento, ou seja, é o custo da rota.
	- O número de pacotes recebidos e enviados no total, com erro, que foram descartados, que sofrerem colisão e outros.
	- A quantidade de dados enviadas e recebidas por aquela interface.
- 2. Verificar as rotas de saída de cada link. Para este passo, optou-se por usar o comando "route" com o parâmetro "-n" que mostra as rotas definidas, sem definir nomes. Este comando traz as seguintes informações:
	- A rede de destino.
- O endereço de saída.
- A máscara da rede.
- A métrica da rote.
- A interface usada.
- 3. Para as interfaces, excetuando-se a interface de *loopback*, fazer:
	- a) Testar a taxa de transferência com o "speedtest-cli". Apenas este comando, sem nenhum parâmetros é possível ter:
		- O IP público da conexão.
		- O nome do servidor de testes.
		- A latência para o servidor escolhido, que é escolhido com base na menor latência. Não foi usado esta latência pois o servidor escolhido pode variar nos testes.
		- A velocidade de *download*.
		- A velocidade de *upload*.
	- b) Testar a latência com o comando ping para um servidor pré-determinado. Ex: "ping 8.8.8.8". Este comando retorna as seguintes informações:
		- O tempo de vida do pacote antes de chegar ao destino.
		- A latência de cada tentativa.
		- A quantidade total de pacotes transmitidos, quantos foram recebidos e quantos foram perdidos.
		- E a latência mínima, média, máxima e o desvio padrão.
	- c) Mudar a rota primária para a rota de saída da próxima conexão a ser testada. Para tal usar o comando "route add default gw Endereço de saída". No qual este endereço de saída está na lista coletada no passo 2.
- 4. Comparar as latências e pré-selecionar as rotas que tenham latência abaixo de 150 ms (valor máximo recomendado pela norma ITU-T G.114 [\(32\)](#page-59-1))
- 5. Verificar as velocidades dos enlaces pré-selecionados e verificar se elas estão acima de 1 Mbps
- 6. Fazer a agregação dos enlaces selecionados.
	- a) Adicionar ao arquivo "/etc/iproute2/rt\_tables" uma tabela para cada enlace a ser usado. Ex: 1 wan1.
	- b) Adicionar cada enlace escolhido a sua tabela. Ex: ip route add 172.16.204.0/255.255.252.0 dev eth0 src 172.16.205.84 table wan1. Neste exemplo, é adicionada a rede

172.16.204.0 com mascará 255.255.252.0 que usa a interface eth0 e os pacotes terão como fonte o IP 172.16.205.84. Esses dados estão sendo adicionados na tabela "wan1".

- c) Adicionar uma rota de saída como principal. Ex: ip route add default via 172.16.204.1. Neste exemplo foi adicionado como rota padrão o endereço 172.16.204.1.
- d) Indicar o caminho que as requisições de cada interface devem seguir. Ex: ip rule add from 172.16.205.84 table wan1.
- e) Por fim aplicar peso as rotas. Ex: ip route add default scope global nexthop via 172.16.204.1 dev eth0 weight 1. Ou seja, neste exemplo, o próximo salto 172.16.204.1 da interface eth0 terá peso 1.

A composição do *script* com os comandos acima demandou algum tempo e leitura especializada como em [\(50\)](#page-60-3). Isso se deve ao fato de que, embora as ferramentas existam a bastante tempo, não há muitas pessoas que implementaram a solução para compartilhar seus resultados e problemas. Um dos problemas encontrados foi a adição de pesos nas rotas, na qual a documentação oficial recomenda o uso do comando "ip route add", contudo, já existem rotas salvas e com isso o sistema retorna um erro de que já existe a rota padrão. Então deve-se usar o comando "ip route append" que adiciona em seguida ao que já existe e depois, deve-se excluir a rota que já existia. Embora seja uma simples mudança na sintaxe do comando, todo o processo de pesquisa e testes para chegar no *script* durou cerca de 2 meses de trabalho.

Sobre a escolha dos pesos que serão aplicados, deve-se analisar se a distribuição será por pacote ou por fluxo. O primeiro é mais indicado para UDP, uma vez que todos os pacotes serão distribuídos de acordo com o peso, ou seja, se todas as interfaces tiverem peso 1, cada pacote irá por um enlace, o que impossibilitaria o uso de sessões. Já no controle por fluxo, ele preserva para cada sessão a rota de saída inicial sendo, desta forma, mais indicado para conexões TCP [\(51\)](#page-60-4). Após os passos descritos acima o sistema está configurado com o uso de agregação e pronto para ser usado.

Para este projeto, foi realizada a coleta de dados testando latência e velocidade ao longo de uma semana, esse tempo foi escolhido por conta do prazo de entrega do trabalho, sendo curto para uma análise maior, mas não tão curto que um problema na rede da operadoras possa atrapalhar seus resultados. Foram usadas duas operadoras que atuam na Região Metropolitana do Recife: a operadora Vivo [\(52\)](#page-60-5) e a operadora Claro [\(53\)](#page-60-6). Neste trabalho o nome das operadoras foram substituídos pelas designações "Operadora A" e "Operadora B", por questões éticas. Existem outras operadoras atuantes da Região Metropolitana do Recife, mas a opção por essas duas operadoras foi feita devido a questões de limitação orçamentária e limitação de tempo.

O primeiro teste ocorreu com os dois modems, um de cada operadora, conectados a uma mesma máquina e com um *script* fazendo a comutação entre as operadoras para coletar dados das duas. O servidor escolhido para mensurar latência foi o servidor de DNS do Google, seu endereço: 8.8.8.8. O *script A* tinha como função marcar a data, executar o comando de ping para testar a latência, em seguida testar a velocidade com o uso do comando "speedtest-cli", trocar o roteamento de saída e refazer os testes. Sua execução estava programada para acontecer a cada 10 minutos. Esse tempo foi escolhido para que fosse possível ter 6 análises dentro de cada hora. Contudo, houveram alguns problemas nos testes, pois em determinados momentos a operadora *B* (que era a primeira a ser testada) demorava tanto tempo para concluir o teste de velocidade que não havia tempo hábil, dentro do espaço de 10 minutos, para iniciar e concluir os testes com a operadora *A* e isso acarretou em falhas ou inversões nos testes.

Devido a essa situação, optou-se por gerar os testes em dois computadores separados, porém na mesma posição geográfica. Com a operadora *A* continuou-se usando o computador Intelbras com Kali, descrito acima, e a operadora *B* migrou para uma computador Dell Optplex 780 com Sistema Operacional Linux Mint, também uma distribuição baseada em Debian. O *script* usado neste segundo teste pode ser conferido no Apêndice A.

A partir deste momento foi gerado um teste de 5 dias coletando data, latência e taxa de *download* e *upload*. Todos esses dados foram consolidados em uma planilha única. A partir desta planilha foi gerado um arquivo de valores separados por vírgulas (CSV) com o tratamento dos dados para converter texto para números e retirar informações extras como unidade de tempo e de taxa transferência. Este tratamento dos dados foi feitos para facilitar o código de análise dos dados.

Ao longo desses 5 dias, foram gerados 561 capturas de informações de uma mesma localização. Durante essa semana houve quedas de conexões e, por isso, houve testes que retornaram mensagem de "sem conexão", esses somando-se as duas operadoras, deram um total de 284 falhas, restando assim 277 resultados para análise. Para fazer a análise desse consolidado, foi criado um programa que lê todos os testes de entrada e sorteia 30 para que fosse gerado uma análise. Para cada resultado sorteado, era analisado o sorteado e mais os 5 seguintes, desta forma, tem-se a análise de 1 hora, que equivale a 1 hora de uso das conexões móveis. A partir desses 6 testes foi gerado os seguintes dados:

- Média da velocidade de *upload*;
- Média da velocidade de *download*;
- Média da latência;
- Desvio padrão da velocidade de *upload*;
- Desvio padrão da velocidade de *download*;

• Desvio padrão da latência.

Todos os itens acima foram calculados para as duas operadoras no mesmo intervalo de tempo para que a comparação fosse justa. O consolidado descrito acima foi analisado gerando os resultados que serão apresentados no Capítulo 4. Os testes sorteados estão no Apêndice B.

Por fim, um ponto relevante é que as duas operadoras em questão alegam ter cobertura 3G e 4G no local dos testes [\(54,](#page-60-7) [55\)](#page-60-8), sendo que a cobertura 3G é total nas duas, mas a cobertura 4G é parcial na operadora *B*. As coberturas podem ser vistas na Figura [8,](#page-48-0) que mostra a cobertura 3G e 4G da operadora A (a), e a cobertura 3G (b) e 4G (c) da operadora B.

<span id="page-48-0"></span>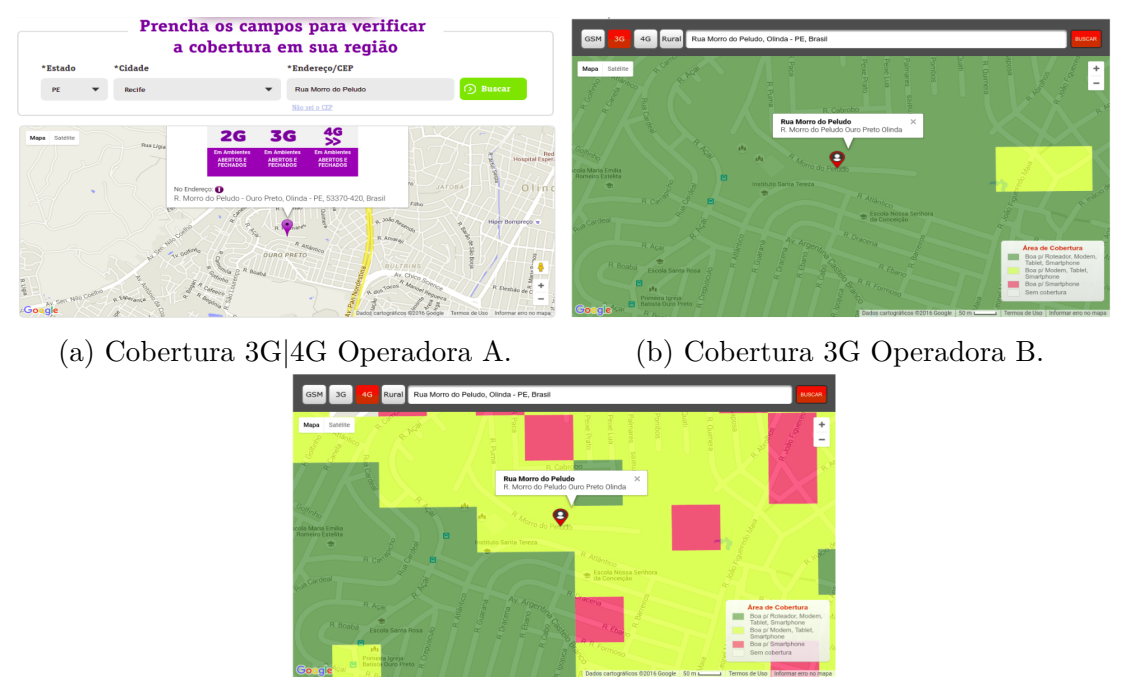

(c) Cobertura 4G Operadora B.

Também é importante ressaltar que, embora o estudo tenha se limitado à coleta em uma única localização, este é o cenário de algumas aplicações. A transmissão de uma notícia jornalística, por exemplo, na qual os profissionais devem chegar no local do furo de reportagem e decidir sobre a melhor forma de agregação para àquela posição geográfica é uma possível aplicação do cenário adotado nesta monografia.

Figura 8 – Cobertura 3G|4G Operadoras A e B. Fonte: (35).

## <span id="page-49-0"></span>4 **RESULTADOS**

Após a execução dos experimentos detalhados no capítulo 3, foi feita análise dos resultados obtidos. O primeiro fato observado é que o desvio padrão, dos dados analisados (*upload, download* e latência) é muito alto, principalmente para as taxas mais altas. Isso mostra que redes móveis não são estáveis e uma velocidade contratada não será entregue e, sendo entregue, pode sofrer variações bruscas como a mostrada nos resultados obtidos.

A Figura [9](#page-50-0) apresenta a variação de *download* para as operadoras *A* e *B*, respectivamente. Cada ponto nestas figuras representa a estatística descritiva de um instante de tempo sorteado no conjunto de dados coletado e dos 5 instantes de tempo seguintes. Por exemplo, o ponto 1 representa o registro médio referente ao intervalo "2016-05-17 17:15-18:05". No *site* de ambas as operadoras [\(56,](#page-60-9) [57\)](#page-60-10) a velocidade máxima prometida na rede 4G é de 5 Mbps para *download* e 500 Kbps para *upload*. Ambas informam em seus termos que a velocidade pode variar devido a "fenômenos naturais, deslocamento e distância da Estação Rádio Base e picos de tráfego". Porém, apenas na operadora *B* é informado a velocidade média para *download*, que é de 2 Mbps, que representa os 40% de velocidade mínima, baseada na velocidade máxima, imposto pela Anatel [\(58\)](#page-60-11). A velocidade mínima garantida pela operadora *B* é de 128 Kbps, embora esta se comprometa a garantir os 40% exigidos por lei da velocidade que, de 5 Mbps deve ser de 2 Mbps, velocidade que ela diz ser a média da rede.

A operadora *A*, embora não mostre em seu *site* o mínimo e a média de sua rede, nos testes executados, essa operadora conseguiu ficar, com folga, acima dos 2 Mbps, que representa os 40% obrigatórios levando em conta a velocidade máxima de 5 Mbps. De fato, como é visto na Figura [9](#page-50-0) a média durante todo o teste de ambas as operadoras ficou acima da velocidade máxima anunciada, o que mostra que não há confiança da empresa em aumentar o limite máximo de taxa de transferência anunciado. Em tempo, como pode ser visto em [\(58\)](#page-60-11), desde novembro de 2014 a Anatel obriga as operadoras a entregarem 40% da velocidade contratada, então, aumentar a taxa de transferência vendida também significa aumentar a taxa média entregue.

A Figura [10](#page-50-1) apresenta, das operadoras *A* e *B* respectivamente, a variação da taxa média de *upload* e o desvio padrão das taxas ao longo dos testes selecionados. A operadora *A* não informa sua taxa máxima de *upload*, mas seu resultado médio ficou sempre acima de 1,5 Mbps. Já a operadora *B* promete uma taxa máxima de 512 kbps, sendo, então, 204 kbps os 40% que deve ser garantido por ela de acordo com a Anatel. Neste sentido, a operadora *B* consegue cumprir os requisitos prometidos, embora não seja uma velocidade interessante para a maioria das aplicações.

<span id="page-50-0"></span>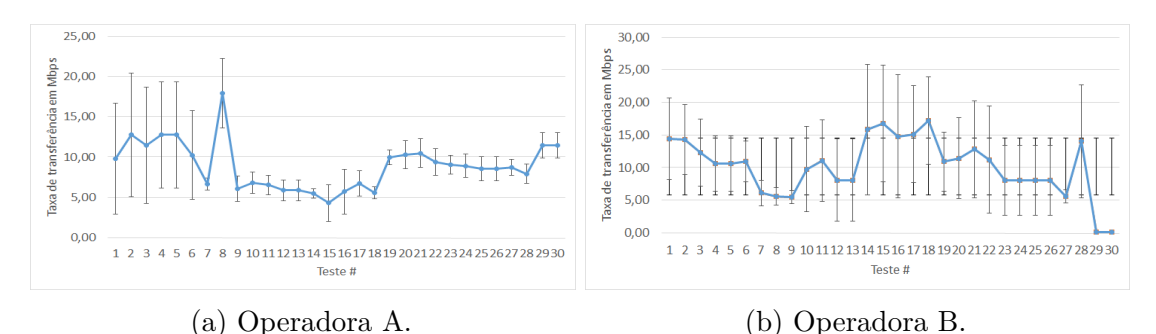

<span id="page-50-1"></span>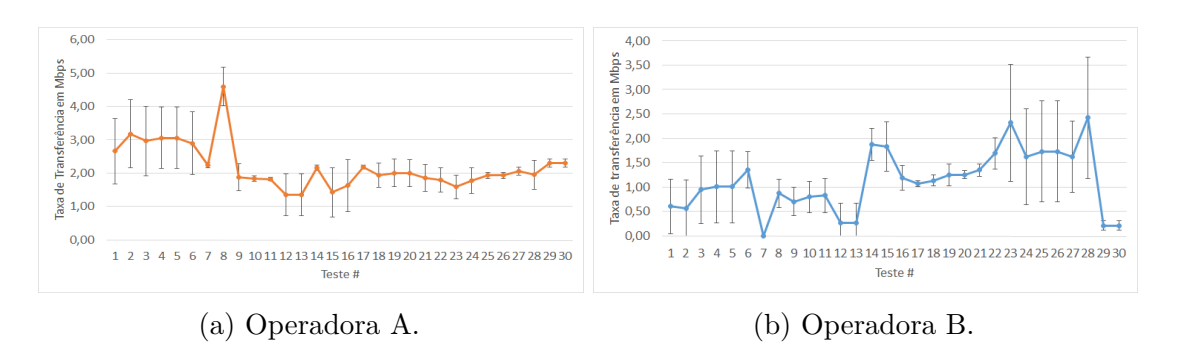

Figura 9 – Taxa de *Download* das operadoras. Fonte: O autor.

Figura 10 – Taxa de *Upload* das operadoras. Fonte: O autor.

Outro ponto analisado foi a latência, pois, como é mostrado na Seção 2.1.2 do Capítulo 2, há uma recomendação da ITU [\(32\)](#page-59-1) para se manter a latência próxima de 150 ms, sendo que atrasos maiores 400 ms é inaceitável excetuando-se situações extremas como comunicação via satélite para uma região de difícil alcance. Outro ponto que foi dito na Seção 2.1.3 do Capítulo 2 é que existe um atraso inerente à tecnologia. No caso das operadoras móveis, que usam transmissão via rádio há um atraso de 65 a 115 ms, isso representa entre 60% a 90% de todo o tempo necessário para uma resposta do servidor.

A Figura [11](#page-51-0) apresenta a taxa de variação e o desvio padrão da latência média das duas operadoras analisadas. Levando em conta os dados sobre latência apresentados nas Seções 2.1.2 e 2.1.3 do Capítulo 2 e resumidos acima, foi feita a análise do resultado das latências das duas operadoras em questão. A operadora *B* manteve a latência estável durante todos os testes com pouca variação e, mesmo com as variações, se manteve dentro do que é inerente a tecnologia 3G, ou seja, até 180 ms. Além disso, na média esta operadora se manteve abaixo de 150 ms, sendo assim considerada uma boa latência para transmissão para aplicações de interatividade, como recomendado pela ITU [\(32\)](#page-59-1).

Já a operadora *A* apresentou resultados muito acima do esperado. Embora na maioria dos resultados esta operadora tenha se mantido estável em 500 ms, esse valor já é 3,33x acima do recomendado pela ITU e dito inaceitável por esta mesma entidade por estar acima de 400 ms. Além disso, em alguns testes seu atraso médio ficou próximo de 1000 ms com um desvio padrão que chegou a 2000 ms.

<span id="page-51-0"></span>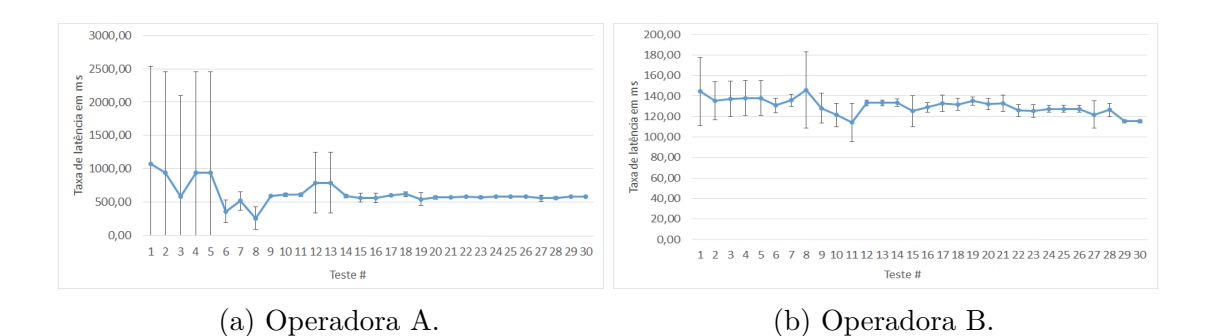

Figura 11 – Latência das operadoras. Fonte: O autor.

Na Figura [12](#page-51-1) é apresentado a comparação direta entre as operadoras *A* e *B*. Nesta figura pode-se verificar que a operadora *A* obteve melhor resultado na taxa de *upload*, enquanto a operadora *B* esteve melhor na taxa de *Download* e muito melhor na latência. Além de ser visual, esta análise pôde ser comprovada com o teste de hipótese não paramétrico de Wilcoxon [\(59\)](#page-60-12), configurado com nível de confiança de 99,99%, no qual ficou comprovado que a operadora *A* é melhor que a operadora *B* na taxa de *upload*, mas a operadora *B* é melhor na taxa de *download* e na latência, em relação a operadora *A*.

<span id="page-51-1"></span>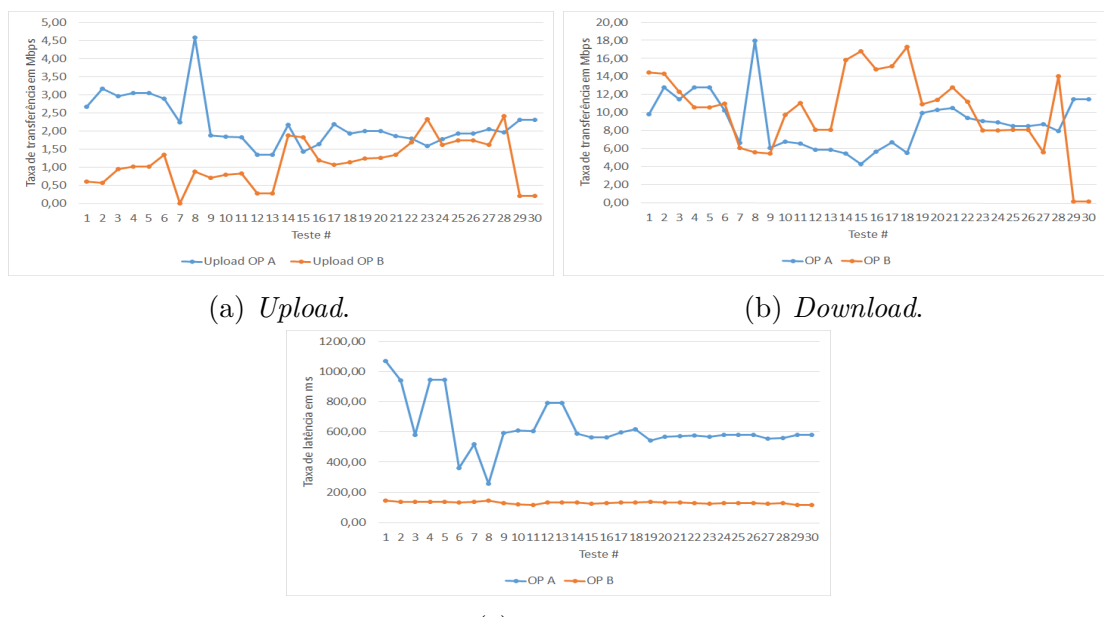

(c) Latência.

Figura 12 – Comparação das taxas de *Upload* e *Download* e tempo de latência entre as operadoras. Fonte: O autor.

A Figura [13](#page-52-0) mostra que não há relação direta entre as taxas de *upload* e *download*, de modo que enquanto a primeira se mantém estável durante quase todo o teste, a segunda sofre variações maiores. Esse comportamento ocorre nas duas operadoras testadas. Isso indica que o uso da rede por usuários concorrentes é mais disputado para receber conteúdo do que para enviar.

De acordo com o proposto neste documento, após a análise dos dados das operadoras

<span id="page-52-0"></span>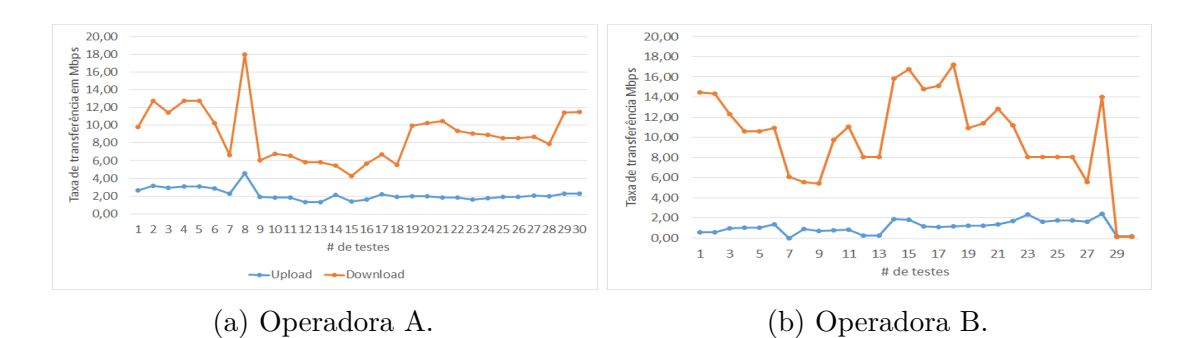

Figura 13 – Comparação entre as taxas de *download* e *upload* de cada operadora. Fonte: O autor.

deve-se escolher qual ou quais serão as conexões mais adequadas para fazer a agregação de acordo com a aplicação proposta. Como dito na Seção 2.1.3 do Capítulo 2, cada aplicação tem uma necessidade diferente, como pode ser encontrado em [\(34\)](#page-59-3). Levando em consideração os resultados obtidos nos testes com as operadoras e as demais informações descritas neste texto, foi feita uma análise sobre qual operadora usar ou que forma de agregação fazer. Tal análise é apresentada abaixo.

- **Navegação:** como visto no Capítulo 2 a navegação representa 77% de todo o uso nas conexões móveis, além disso a navegação depende entre 20-30% da latência e faz uso do protocolo TCP. Desta forma, a recomendação é usar a operadora *B*, que mantém taxas de *download* no mesmo nível da operadora *A*, mas tem uma latência muito mais estável e em valores dentro da margem de 70-180 ms, que é um valor recomendado pela ITU.
- **P2P:** as redes *peer-to-peer* podem ser divididas em duas:
	- **– Compartilhamento e armazenamento distribuído de dados:** neste primeiro, mesmo que as conexões P2P usem o protocolo TCP como transporte [\(35\)](#page-59-4), a sua grande quantidade de conexões para receber um único arquivo faz com que o sistema crie várias conexões e, desta forma, é recomendado a agregação dos enlaces, pois neste caso, quanto mais largura de banda melhor.
	- **–** *Deep web***:** como visto no Capítulo 2 este serviço depende de forma equilibrada de taxas de *download* e *upload* e a latência também tem impacto direto na satisfação do usuário, com isso a recomendação seria por agregação de enlaces apenas B, pois desta forma, haveria vários enlaces para fazer um balanceamento das conexões e, ao mesmo tempo que se teria uma taxa somada de *download* e *upload* a latência também seria mantida baixa.
- **Transmissão:** no caso da transmissão *online* tem-se três situações.
	- **– Por sessão e gravado:** Neste caso, como visto no Capítulo 2, todo o conteúdo já está armazenado no servidor e todo seu acesso se dá controlado por sessão.

Com isso o recomendado é a operadora *B*, que tem taxas de *download* maiores, mas a operadora *A* também conseguiria atender a demanda. A agregação, neste caso, não foi recomendada pois por ser controlado por sessão as mensagens trocadas serão sempre feitas a partir da conexão que iniciou a sessão.

- **– Por sessão e ao vivo:** Como visto no Capítulo 2, esse cenário passa pela mesma situação do item anterior, no qual a taxa de *download* é mais importante e não é possível fazer agregação de banda, contudo, neste caso, a latência é um fator fundamental, pois a programação é ao vivo. Neste caso, a recomendada é a operadora *B*, por ter uma taxa de *download*, em média, maior que a operadora *A* e por ter uma latência menor e mais estável.
- **– Ao vivo, sem sessão:** Para este caso, de acordo com o resultado dos testes, o ideal seria agregação de enlaces apenas com modens da operadora *B*, isso manteria a latência baixa e a soma da largura de banda contornaria sua baixa taxa de *upload*. Mas supondo que só exista 1 modem de cada operadora, a análise tem que ser mais profunda do que apenas o tipo de serviço e incluir também o tipo de conteúdo. Se for apenas áudio, o conteúdo exige menos largura de banda por ter pacotes de menor tamanho, neste caso a operadora *B* seria a mais indicada, pois mantém a latência baixa. Latência, diga-se de passagem, é ainda mais importante em áudio. Já se o conteúdo a ser transmitido for vídeo, neste caso, deve-se optar pela agregação de enlaces e com peso maior para a operadora *A* por ter maior taxa de *upload*, isto ocorre porque, mesmo com a latência maior, o pacote a ser transmitido será maior e com isso a taxa de *upload* e *download* é mais importante. Inclusive, como pode ser visto em [\(34\)](#page-59-3), quanto maior a rajada de quadros ou pacotes enviados, menor o peso da latência na conexão.
- **Jogos na Internet:** Essa aplicação é 100 % dependente de baixa latência, e, neste caso, a única opção é a operadora *B*, por ter tempo de atraso menor (em média 3 vezes menos) que a operadora *A*. Mesmo que os valores ainda fiquem muito acima do recomendado para jogos que exigem elevado desempenho, como os de Playstation e Wii U, para jogos mais simples este valor atende à demanda. Neste caso, não faz sentido o uso de agregação de enlaces, tendo em vista que a agregação apenas aumenta as taxas de *upload* e *download*, mas não consegue diminuir o atraso, pelo contrário, pacotes com atrasos muito diferentes entre si, podem tornar a experiência de uso ainda mais insatisfatória.

Como pode ser visto nos casos detalhados na Seção 2.1.3 do Capítulo 2 e analisados nesta seção, escolher a forma de uso das conexões ou agregação deve feita estudando cada cenário. O cenário ideal serial ter alguns modems de cada operadora, realizar os testes, e partir demanda usar apenas as melhores conexões, e caso essas melhores conexões sejam de apenas uma operadora, usar um modem da segunda melhor para criar redundância.

Ainda sobre a agregação, foi realizada uma simulação da soma das taxas de *upload* e *download* das duas operadoras, o resultado pode ser visto na Figura [14,](#page-54-0) que mostra ponto a ponto como seria a agregação quando 100% aproveitada.

<span id="page-54-0"></span>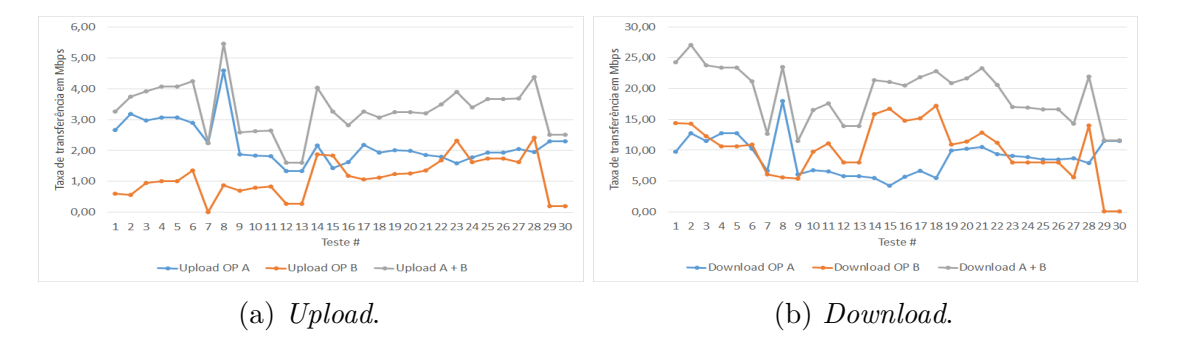

Figura 14 – Simulação da agregação de banda entre as duas operadoras Fonte: O autor.

Como pode ser visto na Figura [14,](#page-54-0) há um ganho considerável nas taxas e, neste caso, foram usados apenas 2 modems. Essa projeção de aumentar a largura de banda cresce conforme a quantidade de modems disponíveis conectados aumenta.

Outra opção no momento de realizar a agregação é dar peso às conexões, e esse peso deve ser dado analisando as conexões e o propósito para o qual serão usadas. Então, a partir deste estudo e dos resultados gerados, na agregação de enlaces com propósito de *upload* o peso maior será para a operadora *A*, como a média da taxa de *upload* da operadora *A* foi 3,06 maior que a taxa da operadora *B*, deve-se atribuir peso 3 à operadora *A*. Já se o propósito for *download* o peso maior deve ficar para a operadora *B*, como a média da taxa de *download* da operadora *B* foi 1,33 vezes maior que a operadora *A*, o peso nesta operadora deveria ser de 1,33.

# <span id="page-55-0"></span>5 **CONCLUSÃO**

Este trabalho apresenta um estudo sobre a agregação de enlaces com foco na latência que é, como foi mostrado durante o texto, um dos principais problemas no cenário atual da Internet, que é o de uma demanda crescente por conteúdo e mais interativo. Se por um lado a agregação de enlaces resolve plenamente o problema de largura de banda, por outro, não é uma solução direta para latência. Então, outras situações devem ser analisadas para que a qualidade de serviço das conexões seja melhorada quando o aspecto considerado é latência.

É possível concluir, a partir deste documento, que a escolha de uma operadora ou de um cenário de agregação deve passar, inicialmente, por uma análise dos enlaces e então por um processo decisório que considera as demandas de qualidade de serviço específicas de cada aplicação. Além disso, o levantamento de conceitos a partir da revisão de literatura trouxe novas ideias e sugestões para a diminuição da latência e, enquanto algumas só podem ser executadas a nível de arquitetura de rede da operadora, outras soluções podem ser implementadas nas redes locais dos usuários interessados.

Um valor mais elevado de latência é intrínseco à tecnologia usada para redes móveis, mas há muito espaço para melhoria, uma vez que uma operadora teve latência abaixo de 200 ms e a outra teve latência acima de 500 ms. Este fato demonstra que o foco das operadoras pode mudar um pouco da largura de banda para o tempo de atraso, uma vez que altas latências também incomodam o usuário e, em alguns casos, o impede de executar determinadas tarefas por uma rede móvel.

Com relação à agregação de enlaces móveis para fins de melhoria de largura de banda, este trabalho mostra que diante de tantas políticas de agregação vale a pena o usuário estudar e investir na mais adequada à sua necessidade. Ao invés de comprar uma caixa fechada de terceiros, investir sua própria politica pode garantir melhores enlaces o que traz maior confiabilidade à rede e uma melhor experiência, pois obtém-se os melhores enlaces em termos de largura de banda e latência, ou seja, o melhor custo benefício com o melhor dos dois critérios.

Com isso, este trabalho termina com a conclusão de que para cada cenário é preciso um estudo e tal estudo pode mudar a regra de agregação, se será por pacote ou por sessão, o peso que se dará a cada enlace, quais enlaces serão usados na agregação e até mesmo pode gerar uma mudança de operadora. As investigações realizadas neste trabalho apontaram que a agregação de duas operadoras diferentes pode aumentar a largura de banda com a soma direta das taxas disponíveis, mas que isso só pode ser aproveitado para casos em que é possível ter múltiplas conexões para o mesmo destino ou a comutação de pacotes. Contudo quando o principal critério usado foi latência a melhor solução é usar uma única conexão de latência estável e próxima a 150 ms, que neste artigo foi a operadora *B*. Desta forma, realizando os estudos aqui propostos, a chance de se ter um sistema super adaptado à aplicação torna-se maior.

### <span id="page-56-0"></span>5.1 Trabalhos Futuros

Esta sessão encerra o presente trabalho e propõe trabalhos futuros para continuidade do mesmo.

Primeiramente, no que compete à pesquisa de campo, pode-se ampliar os testes para todas as operadoras com Internet móvel no estado de Pernambuco e, além disso, realizar um estudo sobre o impacto da variação do desempenho das operadoras quando diferentes ERBs são consideradas, visto que esta monografia realizou uma avaliação apenas do impacto temporal por limitações de escopo. Quanto mais locais e mais períodos de tempo forem considerados, mais rico será o conjunto de dados coletado e, consequentemente, a análise estatísica para auxiliar na escolha dos enlaces e das regras para compor a agregação. O presente trabalho, por diversas questões, limitou-se a um cenário com duas operadoras em um espaço de tempo de 5 dias e em apenas uma localidade.

Outro ponto a ser abordado é a agregação de fato dos enlaces, aplicando-se as diversas políticas e então fazendo a comparação dos resultados obtidos para comparar com o resultado teórico apresentado neste documento. Além disso, na medida em que mais operadoras são consideradas e com a inclusão do fator geográfico, o problema de seleção de políticas de agregação pode ser também resolvido por meio de heurísticas e meta-heurísticas de otimização, que são mais adequadas para o tratamento de problemas de busca de alta complexidade.

## Referências

<span id="page-57-1"></span><span id="page-57-0"></span>1 BRAICK, P. R.; MOTA, M. B. História: das cavernas ao terceiro milênio. *São Paulo: Moderna*, v. 1, 2007.

<span id="page-57-2"></span>2 TANENBAUM, A. S. et al. Computer networks, 5-th edition. *Pearson Education*, 2011.

<span id="page-57-3"></span>3 COMUNICAÇÕES, M. *Programa Nacional de Banda Larga (PNBL) - Início*. Disponível em: [<http://www.mc.gov.br/programa-nacional-de-banda-larga-pnbl>.](http://www.mc.gov.br/programa-nacional-de-banda-larga-pnbl) Acesso em: 30 de junho 2016.

<span id="page-57-4"></span>4 TELECO. *Cobertura 3G*. Disponível em: [<http://www.teleco.com.br/3g\\_cobertura.](http://www.teleco.com.br/3g_cobertura.asp) [asp>.](http://www.teleco.com.br/3g_cobertura.asp) Acesso em: 30 de junho 2016.

<span id="page-57-5"></span>5 MEETHAL, S. P.; JYOTHISH, J. **A low cost connectivity solution for rural mobile telemedicine**. In: IEEE. *Global Humanitarian Technology Conference (GHTC), 2011 IEEE*. [S.l.], 2011. p. 506–511.

<span id="page-57-6"></span>6 BORCHERS, C. *Bonded Cellular Is ENG's Next Frontier*. Disponível em: [<http://www.tvnewscheck.com/article/58560/bonded-cellular-is-engs-next-frontier>.](http://www.tvnewscheck.com/article/58560/bonded-cellular-is-engs-next-frontier) Acesso em: 30 de junho 2016.

<span id="page-57-7"></span>7 ROUSE, M. *Satellite new gathering (SNG) definition.* Disponível em: [<http://searchnetworking.techtarget.com/definition/satellite-news-gathering>.](http://searchnetworking.techtarget.com/definition/satellite-news-gathering) Acesso em: 30 de junho 2016.

<span id="page-57-8"></span>8 G1. *Protestos pelo país têm 1,25 milhão de pessoas, um morto e* confrontos. Disponível em:  $\langle \frac{http://g1.globo.com/brasil/noticia/2013/06}{\rangle}$ [protestos-pelo-pais-tem-125-milhao-de-pessoas-um-morto-e-confrontos.html>.](http://g1.globo.com/brasil/noticia/2013/06/protestos-pelo-pais-tem-125-milhao-de-pessoas-um-morto-e-confrontos.html) Acesso em: 30 de junho 2016.

<span id="page-57-9"></span>9 DIGITAL, O. *Entenda por que o 3G brasileiro é tão ruim*. Disponível em: [<http:](http://olhardigital.uol.com.br/video/entenda-por-que-o-3g-brasileiro-e-tao-ruim/41483) [//olhardigital.uol.com.br/video/entenda-por-que-o-3g-brasileiro-e-tao-ruim/41483>.](http://olhardigital.uol.com.br/video/entenda-por-que-o-3g-brasileiro-e-tao-ruim/41483) Acesso em: 30 de junho 2016.

<span id="page-57-10"></span>10 KLEINA, N. *Anatel divulga avaliações de operadoras de banda larga no Brasil.* Disponível em: [<http://www.tecmundo.com.br/brasil/](http://www.tecmundo.com.br/brasil/85563-anatel-divulga-avaliacoes-operadoras-banda-larga-brasil.htm) [85563-anatel-divulga-avaliacoes-operadoras-banda-larga-brasil.htm>.](http://www.tecmundo.com.br/brasil/85563-anatel-divulga-avaliacoes-operadoras-banda-larga-brasil.htm) Acesso em: 30 de junho 2016.

<span id="page-57-11"></span>11 CARLA, J. *Operadoras são processadas por baixa qualidade* do 3G no Brasil. Disponível em: [<http://noticias.r7.com/economia/](http://noticias.r7.com/economia/operadoras-sao-processadas-por-baixa-qualidade-do-3g-no-brasil-16032014) [operadoras-sao-processadas-por-baixa-qualidade-do-3g-no-brasil-16032014>.](http://noticias.r7.com/economia/operadoras-sao-processadas-por-baixa-qualidade-do-3g-no-brasil-16032014) Acesso em: 30 de junho 2016.

<span id="page-57-12"></span>12 FACEBOOK. **State of Connectivity 2015**: A report on global internet access. 2016.

<span id="page-57-13"></span>13 ITU. *Connect 2020 Agenda for Global Telecommunication/ICT Development.* Disponível em: [<http://www.itu.int/en/connect2020/Pages/default.](http://www.itu.int/en/connect2020/Pages/default.aspx) [aspx>.](http://www.itu.int/en/connect2020/Pages/default.aspx) Acesso em: 30 de junho 2016.

<span id="page-58-0"></span>14 UN. *General Assembly - 21 October 2015*. Disponível em: [<http:](http://www.un.org/ga/search/view_doc.asp?symbol=A/RES/70/1&Lang=E) [//www.un.org/ga/search/view\\_doc.asp?symbol=A/RES/70/1&Lang=E>.](http://www.un.org/ga/search/view_doc.asp?symbol=A/RES/70/1&Lang=E) Acesso em: 30 de junho 2016.

<span id="page-58-1"></span>15 PEPLINK. *Markets*. Disponível em: [<http://www.peplink.com/markets/>.](http://www.peplink.com/markets/) Acesso em: 30 de junho 2016.

<span id="page-58-2"></span>16 ITU. *Página Inicial ITU*. Disponível em: [<http://www.itu.int/en/Pages/default.](http://www.itu.int/en/Pages/default.aspx) [aspx>.](http://www.itu.int/en/Pages/default.aspx) Acesso em: 30 de junho 2016.

<span id="page-58-3"></span>17 IETF. *Página Inicial IETF*. Disponível em: [<https://www.ietf.org>.](https://www.ietf.org) Acesso em: 30 de junho 2016.

<span id="page-58-4"></span>18 NETWORKS, T. *Data sheet TVU Pack TM8100*. Disponível em: [<http://www.tvunetworks.com/doc/TVUPack\\_TM8100.pdf>.](http://www.tvunetworks.com/doc/TVUPack_TM8100.pdf) Acesso em: 30 de junho 2016.

<span id="page-58-5"></span>19 TERADEK. *Stream over multiple network connections*. Disponível em: [<http://teradek.com/pages/bond>.](http://teradek.com/pages/bond) Acesso em: 30 de junho 2016.

<span id="page-58-6"></span>20 PEPLINK. *SpeedFusion Bonding Technology*. Disponível em: [<http:](http://www.peplink.com/technology/speedfusion-bonding-technology/) [//www.peplink.com/technology/speedfusion-bonding-technology/>.](http://www.peplink.com/technology/speedfusion-bonding-technology/) Acesso em: 30 de junho 2016.

<span id="page-58-7"></span>21 NETO, P. **História da comunicações e Telecomunicações**. 2004.

<span id="page-58-8"></span>22 MORRIS, J. *The Telephone - A Brief History*. Disponível em: [<http:](http://www.nationalitpa.com/history-of-the-telephone.html) [//www.nationalitpa.com/history-of-the-telephone.html>.](http://www.nationalitpa.com/history-of-the-telephone.html) Acesso em: 30 de junho 2016.

<span id="page-58-9"></span>23 LINARDI, F. *Da pedra à Internet*. Disponível em: [<http://guiadoestudante.abril.](http://guiadoestudante.abril.com.br/aventuras-historia/pedra-internet-493922.shtml) [com.br/aventuras-historia/pedra-internet-493922.shtml>.](http://guiadoestudante.abril.com.br/aventuras-historia/pedra-internet-493922.shtml) Acesso em: 30 de junho 2016.

<span id="page-58-10"></span>24 SIMON, I. **A ARPANET**. Disponível em:  $\langle \text{https://www.ime.usp.br/~is/abc/abc} \rangle$ [node20.html>.](https://www.ime.usp.br/~is/abc/abc/node20.html) Acesso em: 30 de junho 2016.

<span id="page-58-11"></span>25 SIMON, I. *A CSnet*. Disponível em: [<https://www.ime.usp.br/~is/abc/abc/node21.](https://www.ime.usp.br/~is/abc/abc/node21.html) [html>.](https://www.ime.usp.br/~is/abc/abc/node21.html) Acesso em: 30 de junho 2016.

<span id="page-58-12"></span>26 SIMON, I. *Nascimento da Internet*. Disponível em: [<https://www.ime.usp.br/](https://www.ime.usp.br/~is/abc/abc/node23.html)  $\sim$ is/abc/abc/node23.html>. Acesso em: 30 de junho 2016.

<span id="page-58-13"></span>27 RAPPAPORT, T. S. *Comunicações sem fio: princípios e práticas*. [S.l.]: Pearson Prentice Hall, 2009.

<span id="page-58-14"></span>28 INFO, W. *Tecnologias 2G e 2,5G: TDMA, CDMA, GSM, GPRS e EDGE*. Disponível em: [<http://www.infowester.com/2g.php>.](http://www.infowester.com/2g.php) Acesso em: 30 de junho 2016.

<span id="page-58-15"></span>29 AGUIAR, R. L. et al. **A Requirements analysis for the Protocol Stack of the Future Internet**. In: IEEE. *2009 IEEE International Conference on Communications Workshops*. [S.l.], 2009. p. 1–5.

<span id="page-58-16"></span>30 ALBERTI, A. M. **A conceptual-driven survey on future internet requirements, technologies, and challenges**. *Journal of the Brazilian Computer Society*, Springer, v. 19, n. 3, p. 291–311, 2013.

<span id="page-59-0"></span>31 SANTANA, H. Qualidade de serviço (qos) em redes ip princípios básicos, parâmetros e mecanismos. *Cursos de Telecom e Telemática, Universidade Santa Cecília-Unisanta, Brasil*, 2006.

<span id="page-59-1"></span>32 ITU-T. **One-way transmission time**. 2003.

<span id="page-59-2"></span>33 CALIFORNIA, U. of S. *TRANSMISSION CONTROL PROTOCOL*. Disponível em: [<https://www.ietf.org/rfc/rfc793.txt>.](https://www.ietf.org/rfc/rfc793.txt) Acesso em: 30 de junho 2016.

<span id="page-59-3"></span>34 SERRANO, C. et al. **Latency in broad-band mobile networks**. In: IEEE. *Vehicular Technology Conference, 2009. VTC Spring 2009. IEEE 69th*. [S.l.], 2009. p. 1–7.

<span id="page-59-4"></span>35 SCHULZRINNE, H. *Peer-to-Peer Protocol (P2PP)*. Disponível em: [<http:](http://www1.cs.columbia.edu/~salman/drafts/draft-baset-p2psip-p2pcommon-01.html) [//www1.cs.columbia.edu/~salman/drafts/draft-baset-p2psip-p2pcommon-01.html>.](http://www1.cs.columbia.edu/~salman/drafts/draft-baset-p2psip-p2pcommon-01.html) Acesso em: 30 de junho 2016.

<span id="page-59-5"></span>36 WHOISHOSTINGTHIS. *Everything you need to know on Tor e Deep Web*. Disponível em:  $\langle \text{http://www.whoishostingthis.com/blog}/2013/12/17/tor-deep-web/>$ . Acesso em: 30 de junho 2016.

<span id="page-59-6"></span>37 CGI.BR. *Desempenho da Internet em jogos online é tema de palestra do Nic.br na 8<sup>a</sup> edição da Campus Party*. Disponível em: [<http://www.cgi.br>.](http://www.cgi.br) Acesso em: 30 de junho 2016.

<span id="page-59-7"></span>38 DOMINGUES, J. *802.11 - Parte I*. 2014.

<span id="page-59-8"></span>39 DOMINGUES, J. *Redes Celulares - Parte I*. 2014.

<span id="page-59-9"></span>40 TELECO. *LTE: Evolução das Redes Móveis*. Disponível em: [<http:](http://www.teleco.com.br/tutoriais/tutorialintlte/pagina_2.asp) [//www.teleco.com.br/tutoriais/tutorialintlte/pagina\\_2.asp>.](http://www.teleco.com.br/tutoriais/tutorialintlte/pagina_2.asp) Acesso em: 30 de junho 2016.

<span id="page-59-10"></span>41 DOMINGUES, J. *Redes Celulares - Parte II*. 2014.

<span id="page-59-11"></span>42 ROMER, R. *GSM, 3G, EDGE, HPSA, 4G e LTE: entenda as siglas de conexão mobile*. Disponível em: [<http://canaltech.com.br/o-que-e/telecom/](http://canaltech.com.br/o-que-e/telecom/gsm-edge-hpsa-lte-entenda-as-siglas-de-conexao-mobile/) [gsm-edge-hpsa-lte-entenda-as-siglas-de-conexao-mobile/>.](http://canaltech.com.br/o-que-e/telecom/gsm-edge-hpsa-lte-entenda-as-siglas-de-conexao-mobile/) Acesso em: 30 de junho 2016.

<span id="page-59-12"></span>43 TAKIGUCHI, T. et al. **A new application-level link aggregation and its implementation on Android terminals**. *Wireless Communications and Mobile Computing*, Wiley Online Library, v. 12, n. 18, p. 1664–1671, 2012.

<span id="page-59-13"></span>44 TANIGUCHI, N. et al. **Packet allocation for efficient use of multiple wireless links in cognitive radio networks**. In: IEEE. *2007 First International Global Information Infrastructure Symposium*. [S.l.], 2007. p. 27–34.

<span id="page-59-14"></span>45 KOYAMA, T.; AOKI, K.; ENDO, Y. **Delay-based TCP considering the latency by data link layer of mobile broadband network**. In: IEEE. *2013 IEEE Global Communications Conference (GLOBECOM)*. [S.l.], 2013. p. 1551–1556.

<span id="page-59-15"></span>46 KIM, Y.; KO, H.; PACK, S. **Reducing contents access latency in mobile content oriented networks**. In: *IEEE Computer Society*. [S.l.: s.n.], 2014.

<span id="page-60-0"></span>47 WATANABE, T. et al. **A low latency and intuitive control video streaming system**. In: IEEE. *The 1st IEEE Global Conference on Consumer Electronics 2012*. [S.l.], 2012. p. 1–4.

<span id="page-60-1"></span>48 BOUZAKARIA, N.; CONCOLATO, C.; FEUVRE, J. L. **Overhead and performance of low latency live streaming using MPEG-DASH**. In: IEEE. *Information, Intelligence, Systems and Applications, IISA 2014, The 5th International Conference on*. [S.l.], 2014. p. 92–97.

<span id="page-60-2"></span>49 FUNDATION, L. *iproute2*. Disponível em: [<http://www.linuxfoundation.org/](http://www.linuxfoundation.org/collaborate/workgroups/networking/iproute2) [collaborate/workgroups/networking/iproute2>.](http://www.linuxfoundation.org/collaborate/workgroups/networking/iproute2) Acesso em: 30 de junho 2016.

<span id="page-60-3"></span>50 HUBERT, B. *Linux Advanced Routing and Traffic Control HOWTO*. 2012.

<span id="page-60-4"></span>51 MARSH, M. *Chapter 5 - Introductory Examples: Policy Routing with Linux*. Disponível em: [<http://www.policyrouting.org/PolicyRoutingBook/ONLINE/](http://www.policyrouting.org/PolicyRoutingBook/ONLINE/CH05.web.html) [CH05.web.html>.](http://www.policyrouting.org/PolicyRoutingBook/ONLINE/CH05.web.html) Acesso em: 30 de junho 2016.

<span id="page-60-5"></span>52 VIVO. *Página Inicial Vivo*. Disponível em: [<http://www.vivo.com.br/portalweb/](http://www.vivo.com.br/portalweb/appmanager/env/web) [appmanager/env/web>.](http://www.vivo.com.br/portalweb/appmanager/env/web) Acesso em: 30 de junho 2016.

<span id="page-60-6"></span>53 CLARO. *Página Inicial Claro* . Disponível em: [<http://www.claro.com.br>.](http://www.claro.com.br) Acesso em: 30 de junho 2016.

<span id="page-60-7"></span>54 CLARO. *Mapa de cobertura 4G*. Disponível em: [<http://www.claro.com.br/](http://www.claro.com.br/atendimento/celular/confira-o-mapa-de-cobertura-claro-4g/regiao/ddd81/PE/recife/) [atendimento/celular/confira-o-mapa-de-cobertura-claro-4g/regiao/ddd81/PE/recife/>.](http://www.claro.com.br/atendimento/celular/confira-o-mapa-de-cobertura-claro-4g/regiao/ddd81/PE/recife/) Acesso em: 30 de junho 2016.

<span id="page-60-8"></span>55 VIVO. *Mapa de cobertura 4G*. Disponível em: [<http://www.vivo.com.](http://www.vivo.com.br/portalweb/appmanager/env/web?_nfls=false&_nfpb=true&_pageLabel=P66200142851374181318616&WT.ac=portal.movel.cobertura#) [br/portalweb/appmanager/env/web?\\_nfls=false&\\_nfpb=true&\\_pageLabel=](http://www.vivo.com.br/portalweb/appmanager/env/web?_nfls=false&_nfpb=true&_pageLabel=P66200142851374181318616&WT.ac=portal.movel.cobertura#) [P66200142851374181318616&WT.ac=portal.movel.cobertura#>.](http://www.vivo.com.br/portalweb/appmanager/env/web?_nfls=false&_nfpb=true&_pageLabel=P66200142851374181318616&WT.ac=portal.movel.cobertura#) Acesso em: 30 de junho 2016.

<span id="page-60-9"></span>56 VIVO. *PROMOÇÃO "SMARTVIVO V" REGULAMENTO*. 2016.

<span id="page-60-10"></span>57 CLARO. *SUMÁRIO E REGULAMENTO DA PROMOÇÃO REDES SOCIAIS CLARO MAX*. 2016.

<span id="page-60-11"></span>58 ANATEL. *Limites mínimos de velocidade da banda larga ficam mais rigorosos*. Disponível em: [<http://www.anatel.gov.br/Portal/exibirPortalNoticias.do?](http://www.anatel.gov.br/Portal/exibirPortalNoticias.do?acao=carregaNoticia&codigo=31402) [acao=carregaNoticia&codigo=31402>.](http://www.anatel.gov.br/Portal/exibirPortalNoticias.do?acao=carregaNoticia&codigo=31402) Acesso em: 30 de junho 2016.

<span id="page-60-12"></span>59 TRIOLA, M. F. *Elementary statistics*. [S.l.]: Pearson/Addison-Wesley Reading, MA, 2006.

<span id="page-60-13"></span>60 JEAN, D. *What's the Difference Between IEEE 802.11af* **and 802.11ah?** Disponível em: [<http://mwrf.com/active-components/](http://mwrf.com/active-components/what-s-difference-between-ieee-80211af-and-80211ah) [what-s-difference-between-ieee-80211af-and-80211ah>.](http://mwrf.com/active-components/what-s-difference-between-ieee-80211af-and-80211ah) Acesso em: 30 de junho 2016.

# <span id="page-61-0"></span>Apêndices

# <span id="page-62-0"></span>APÊNDICE A – Script utilizado para testes em computadores separados

#!/bin/bash date » date.txt sleep 10 ping.txt ping -c 5 8.8.8.8 » ping.txt sleep 60 speedtest-cli » speed.txt sleep 60

## <span id="page-63-0"></span>APÊNDICE B – Resultados

Os resultados sorteados, por ordem de data, foram os seguintes:

1. Tue May 17 17:15:00 UTC 2016 - Tue May 17 18:05:00 UTC 2016 2. Tue May 17 17:35:00 UTC 2016 - Tue May 17 18:25:00 UTC 2016 3. Tue May 17 17:55:00 UTC 2016 - Tue May 17 18:45:00 UTC 2016 4. Tue May 17 18:05:00 UTC 2016 - Tue May 17 18:55:00 UTC 2016 5. Tue May 17 18:05:00 UTC 2016 - Tue May 17 18:55:00 UTC 2016 6. Tue May 17 18:25:00 UTC 2016 - Tue May 17 19:15:00 UTC 2016 7. Tue May 17 20:15:00 UTC 2016 - Tue May 17 21:05:00 UTC 2016 8. Wed May 18 01:25:00 UTC 2016 - Wed May 18 02:15:00 UTC 2016 9. Wed May 18 15:45:00 UTC 2016 - Wed May 18 16:35:00 UTC 2016 10. Wed May 18 16:25:00 UTC 2016 - Wed May 18 17:15:00 UTC 2016

11. Wed May 18 16:35:00 UTC 2016 - Wed May 18 17:25:00 UTC

12. Wed May 18 17:55:00 UTC 2016 - Wed May 18 18:45:00 UTC 2016 13. Wed May 18 17:55:00 UTC 2016 - Wed May 18 18:45:00 UTC 2016 14. Wed May 18 21:35:00 UTC 2016 - Wed May 18 22:25:00 UTC 2016 15. Wed May 18 22:35:00 UTC 2016 - Wed May 18 23:25:00 UTC 2016 16. Wed May 18 23:15:00 UTC 2016 - Thu May 19 00:05:00 UTC 2016 17. Thu May 19 00:45:00 UTC 2016 - Thu May 19 01:35:00 UTC 2016 18. Thu May 19 01:15:00 UTC 2016 - Thu May 19 02:05:00 UTC 2016 19. Fri May 20 15:55:00 UTC 2016 - Fri May 20 16:45:00 UTC 2016 20. Fri May 20 17:15:00 UTC 2016 - Fri May 20 18:05:00 UTC 2016 21. Fri May 20 17:45:00 UTC 2016 - Fri May 20 18:35:00 UTC 2016 22. Fri May 20 18:25:00 UTC 2016 - Fri May 20 19:15:00 UTC 2016

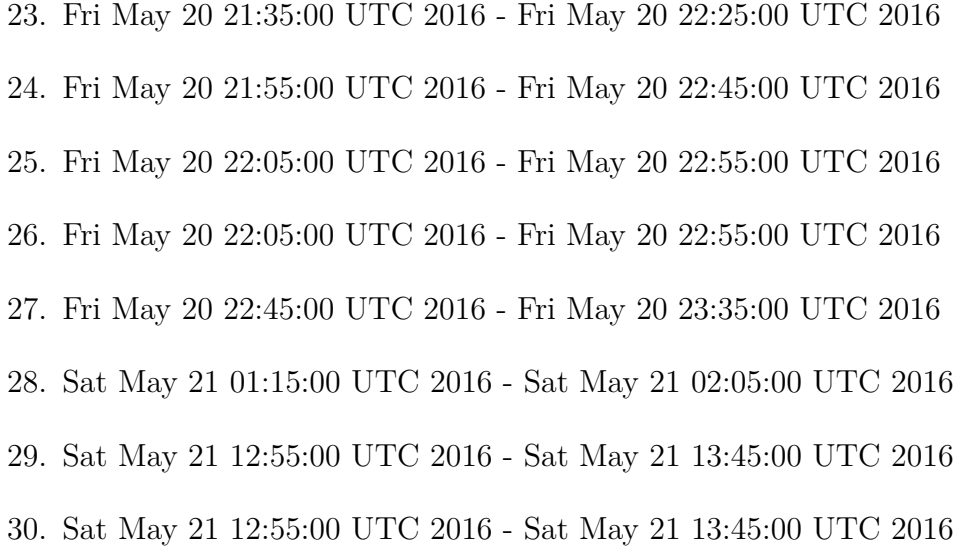

Os demais dados e reultados obtidos podem ser encontrados na planilha disponível no *Google Sheets* e que pode ser acessada no seguinte endereço: http://migre.me/u9Ye6 .

<span id="page-65-0"></span>Anexos

# <span id="page-66-0"></span>ANEXO A – Evolução do protocolo IEEE 802.11

- **802.11a** Especifica camada física para WLANs na faixa de 5GHz com taxa de 54Mbps.
- **802.11b** Especifica camada física para WLANs na faixa de 2,4GHz com taxa de 11Mbps.
- **802.11c** Provê informações para garantir que pontes operem apropriadamente.
- **802.11d** Adiciona características e restrições para que o padrão IEEE 802.11 possa ser usado em vários países.
- **802.11e** Melhorias na transmissão de serviço (QoS) para voz e vídeo.
- **802.11f -** *Internet Access Point Protocol* Define comunicação entre pontos de acesso para a migração de dispositivos entre pontos de acesso interconectados.
- **802.11g** Especifica camada física para WLANs na faixa de 2,4GHz com taxa de 54Mbps.
- **802.11h** Provê a seleção dinâmica de canal e controle de potência de transmissão na faixa de 5GHz para atender requisitos europeus.
- **802.11i** Define melhorias na camada MAC para segurança.
- **802.11j** Permite operação da WLAN na faixa de 4,9GHz para o Japão.
- **802.11-2007** Nova versão do padrão incluindo as especificações anteriores.
- **802.11k** Define requisitos e relatórios de medição dos recursos de rádio para gerenciamento.
- **802.11n** Aumenta a taxa de transmissão utilizando mais antena e tendo assim, mútilpas entradas e mútiplas saídas.
- **802.11p WAVE** Especifica redes sem fio para redes veiculares.
- **802.11r** Define uma transição mais rápida entre os pontos de acesso *handoff*.
- **802.11s -** *Mesh Networking ESS* Padroniza a auto-cura e auto-configuração para redes em malha.
- **802.11u** Melhora a interconexão com redes externas.
- **802.11v** Define gerenciamento de rede sem fio.
- **802.11w** Aumenta a segurança adicionando criptografia a quadros de gerenciamento.
- **802.11y** Habilitaçãp para operação da faixa 3650-3700MHz nos EUA.
- **802.11z** Habita os equipamentos a operarem com a faixa do 802.11y.
- **802.11-2012** Nova versão do padrão que inclui as especificações anteriores.
- **802.11aa** Melhoria no desempenho de áudio e vídeo.
- **802.11ae** Priorização dos quadros de gerenciamento.
- **802.11ac** Especifica camada física para WLANs na faixa de 5GHz com taxa de até 866,7Mbps.
- **802.11ad WiGig** Especifica camada física para WLANs nas faixas de 2,4GHz/5Ghz/60GHz com taxa de até 7Gbps.
- **802.11af** Especifica camada física para WLANs na faixa 900MHz, para uso na Internet das Coisas [\(60\)](#page-60-13).
- **802.11ah** Especifica camada física para WLANs na faixa 54 até 790MHz, para uso na Internet das Coisas [\(60\)](#page-60-13).

# <span id="page-68-0"></span>ANEXO B – Evolução do protocolo IEEE 802.16

- **802.16-2001** especificação original, faixa de frequência de 10 66GHz.
- **802.16.2-2001** Prática para coexistência.
- **802.16a** Camada PHY e MAC para frequências mais baixa, de 2 a 11GHz e redes em malha.
- **802.16b** Habilita o uso de frequência não licensiadas.
- **802.16c** define a inteoperabilidade, protocolos e especificação de testes de conformação.
- **802.16d Nomádico** consolida as revisões dos padrões 802.16a e 802.16c em um único padrão base, também adiciona anteans para mútiplas entradas e múltiplas saídas. Também permite a mudança de estação rádio-base, mas sem mobilidade.
- **802.16-2004** junta os padrões anteriores em um único.
- **802.16.2a** Possibilita a coexistência das faixas 2-11GHz e 23,5 43,5GHz.
- **802.16e** adiciona mobilidade ao sistema.
- **802.16g** implementa procedimentos e serviços do plano de gerenciamento.
- **802.16h** melhorias para coexistência de frequências não licensiadas.
- 802.16m aumenta a taxa de dados para 100Mbps (móvel) e 1Gbps (fixo).
- **802.16n** Redes alta confiabilidade.